**UNIVERSIDADE TECNOLÓGICA FEDERAL DO PARANÁ COORDENAÇÃO DE ENGENHARIA ELÉTRICA CURSO DE ENGENHARIA ELÉTRICA**

**RODRIGO ANDRÉ SOSTER**

**Re Alle Little** 

**REDUÇÃO DE OSCILAÇÕES DE FREQUÊNCIA COM O USO DE CARGA "DUMP" EM MICRO CENTRAIS ELÉTRICAS ISOLADAS**

**TRABALHO DE CONCLUSÃO DE CURSO**

**PATO BRANCO 2012**

## **RODRIGO ANDRÉ SOSTER**

# **REDUÇÃO DE OSCILAÇÕES DE FREQUÊNCIA COM O USO DE CARGA "DUMP" EM MICRO CENTRAIS ELÉTRICAS ISOLADAS**

Trabalho de Conclusão de Curso de graduação, apresentado à disciplina de Trabalho de Conclusão de Curso 2, do Curso de Engenharia Elétrica da Coordenação de Engenharia Elétrica – COELT – da Universidade Tecnológica Federal do Paraná – UTFPR, Campus Pato Branco, como requisito parcial para obtenção do título de Engenheiro.

Orientador: Prof. M.Sc. César Augusto Portolann

Co-orientador: Prof. Dr. Fábio Luiz Bertotti

## **RESUMO**

SOSTER, Rodrigo A. Redução de Oscilações de Frequência Com o Uso de Carga "Dump" em Micro Centrais Elétricas Isoladas. 2012. 63 f. Monografia (Graduação em Engenharia Elétrica) – Universidade Tecnológica Federal do Paraná. Pato Branco, 2012.

O estímulo ao uso de micro centrais hidrelétricas (MCH) naturalmente também relaciona-se com seu custo de construção e manutenção. A utilização de MCH é desejável tanto pelo usuário da mesma, como pela concessionária (ou sistema elétrico), principalmente quando é feita por pequenos consumidores rurais, onde isso ajuda reduzir a ponta da curva de carga da companhia. O controle de MCH convencional atua com base no conceito de máxima eficiência, onde parte da água que entra no distribuidor da turbina é rejeitada para manter a velocidade controlada. Para aumentar o estímulo do uso de MCH, este projeto defende a sua operação sob o conceito de máxima potência, significando que toda energia primária disponível é transformada em energia elétrica, ainda mantendo a frequência controlada. Dessa forma, o trabalho proposto tem o objetivo principal de avaliar um esquema para restringir oscilações de frequência em MCH do tipo carga "dump". As expectativas são da viabilidade de substituição do tradicional e oneroso regulador de velocidade (RV) por um conjunto de circuitos, baseados em eletrônica de potência muito mais barato; a restrição de oscilações de frequência com simultânea exploração de potência máxima, e também a flexibilidade do esquema com relação ao gerador elétrico, que poderá ser síncrono, de indução, de ímã permanente ou de corrente contínua. Em outras palavras, o circuito que restringe oscilações, além de ser de uso genérico para qualquer tipo de gerador, é adaptativo à quantidade de energia primária, dentro de uma grande faixa de operação.

**Palavras-chave**: Carga "dump", Eficiência energética, Micro central elétrica, Oscilações de frequência, Sistema elétrico isolado.

## **ABSTRACT**

SOSTER, Rodrigo A. Reduction of Frequency Oscillations Using "Dump" Load in Isolated Micro-Power Plants. 2012. 63 f. Monograph (Graduation in Electrical Engineering) - Federal Technological University of Paraná. Pato Branco, 2012.

The usage encouragement of the micro-hydropower plants (MCH) is also related to its construction and maintenance costs. The utilization of the MCH is desirable by its user as by the concessionaire (or electrical system), especially when it is made by small rural consumers, where it helps reducing the company load peak curve. The conventional MCH control operates based on the concept of maximum efficiency, where part of the water which enters into the turbine distributor is rejected to keep the speed controlled. To increase the motivation of the MCH usage, this project stands up for its operation under the concept of maximum power, which means every available primary energy is transformed into electrical energy, while keeping the restricted frequency. This way, the main objective of this proposed work is to evaluate the MCH control scheme type dump load. The expectations are replacing the traditional and costly speed regulator (SR) for a circuit based in power electronics much cheaper, the restriction oscillations frequency with simultaneous power operation and also schedule flexibility with respect to the electric generator, which may be synchronous, induction, permanent magnet or direct current (DC). In other words, the controller besides being generic for any type of generator is adaptive to the amount of primary energy, within a wide operating range.

**Keywords**: Dump load, Energy efficiency, Micro-power station, Frequency Oscillations, Insulated system.

## **LISTAS DE ABREVIATURAS**

- CI Circuito Integrado
- IDE Ambiente de Desenvolvimento Integrado, do inglês "Integrated Development Environment".
- LED Diodo emissor de luz, do inglês "Light Emitting Diode".
- MCH Micro Central Hidrelétrica
- PCH Pequena Central Hidrelétrica
- PCI Placa de circuito impresso
- PWM Modulação por largura de pulso, do inglês "Pulse Width Modulation".
- RV Regulador de Velocidade
- $T_M$  Torque Motor
- T<sub>R</sub> Torque Resistente
- µC Microcontrolador
- USB Barramento Serial Universal, do inglês "Universal Serial Bus".

## **LISTAS DE FIGURAS**

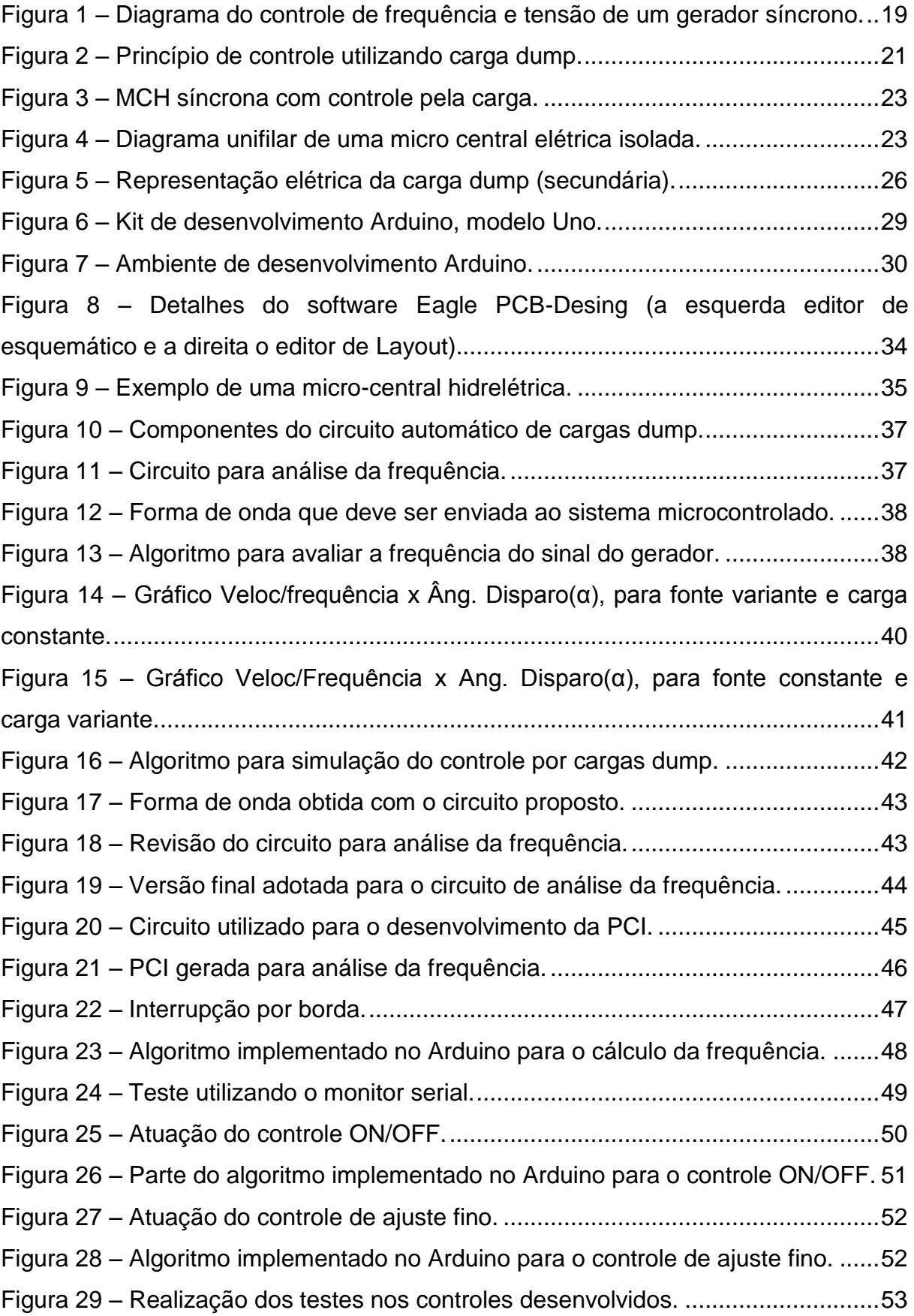

## **LISTAS DE QUADROS**

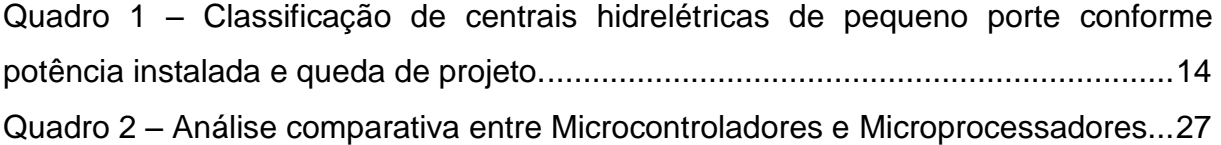

# **SUMÁRIO**

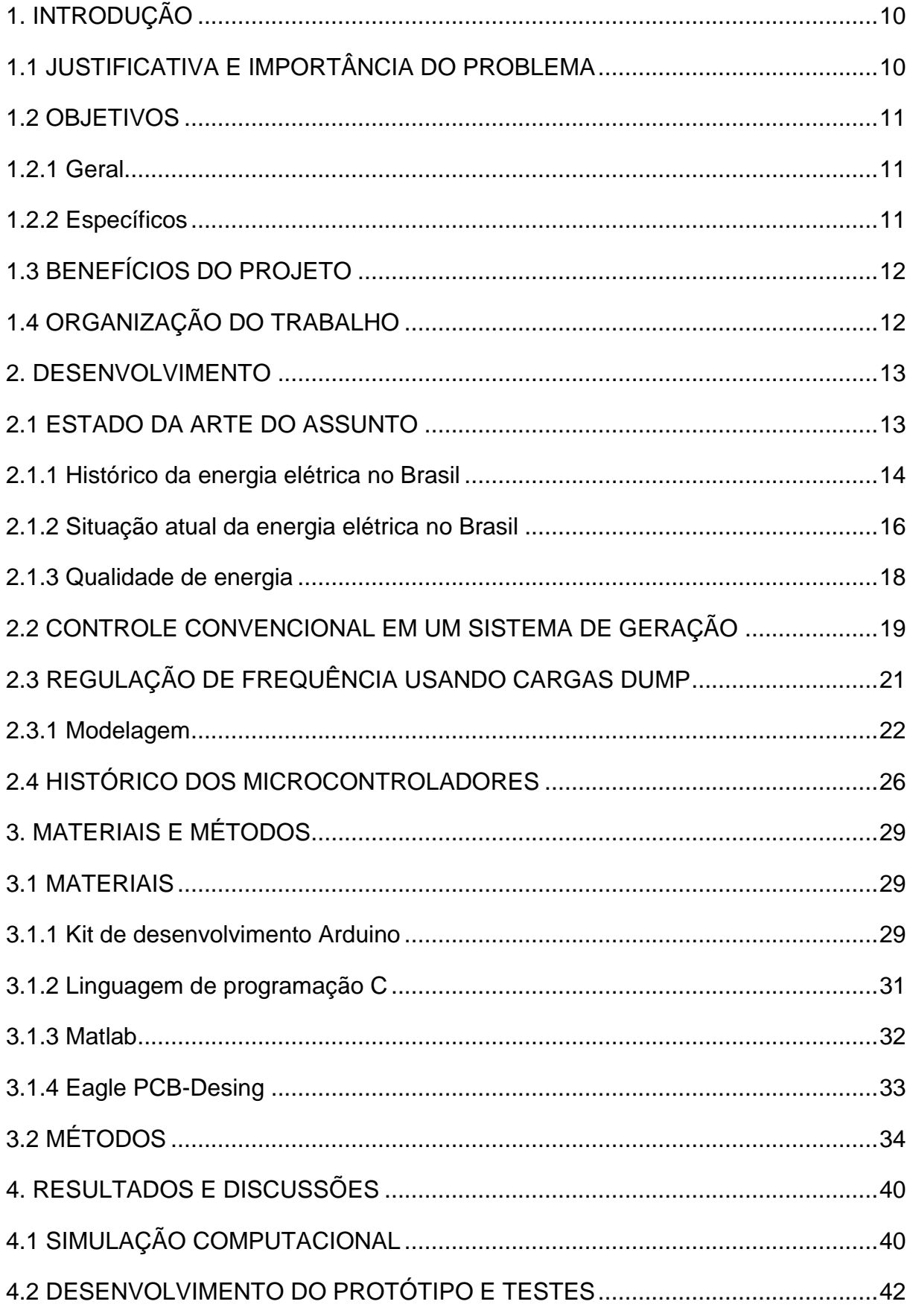

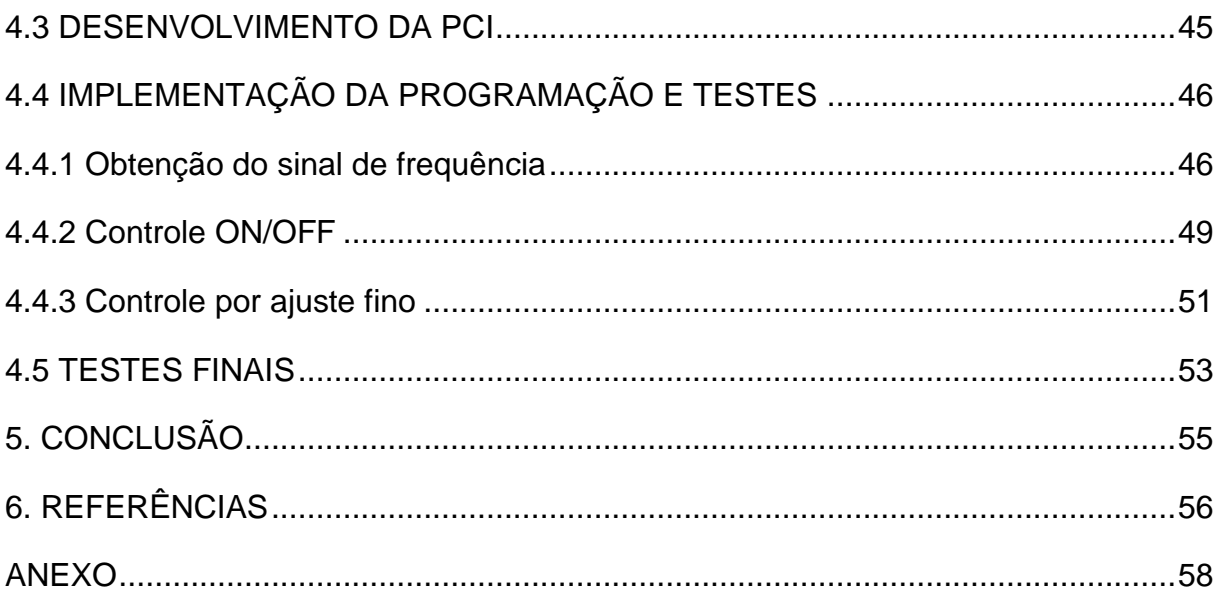

## <span id="page-9-0"></span>**1. INTRODUÇÃO**

Em localidades remotas ou mais afastadas ou mesmo em áreas que apresentem um potencial energético hidráulico mínimo, a energia elétrica pode ser obtida a partir de recursos locais, muitas vezes com um menor custo se comparado com a rede elétrica tradicional. Assim o uso de micro centrais hidrelétricas (com gerador de indução, síncrono, etc.) se torna uma boa opção para a geração descentralizada de pequena escala, especialmente nessas áreas remotas e isoladas.

Para tornar as micro centrais hidrelétricas (MCH) mais competitivas, em muitos casos o regulador de velocidade pode ser substituído por uma carga tipo "dump", que tem o papel de manter equilibrado o torque motor (geração) com o torque resistente (carga elétrica, inércia e atrito), cujo equilíbrio pode ser perfeitamente indicado pela frequência das tensões geradas no micro sistema.

A carga "dump" é modulada eletronicamente em tempo real, de tal modo que absorve a potência excedente da carga principal, a fim de manter aproximadamente constante a potência de saída do gerador, embora ocorram grandes mudanças na carga principal, no decorrer de um período de tempo, inclusive com taxas de variações extremas.

É com esse intuído que se pretende desenvolver um trabalho, cujos resultados permitam atestar a viabilidade técnica do esquema proposto.

## <span id="page-9-1"></span>**1.1 JUSTIFICATIVA E IMPORTÂNCIA DO PROBLEMA**

Em um micro sistema elétrico isolado, onde o gerador alimenta diretamente a carga, geralmente é mais oneroso controlar a velocidade ou frequência por meio do controle da energia primária, fazendo uso de regulador de velocidade (RV), do que utilizar uma carga "dump" (auxiliar) para executar essa tarefa. Assim como no controle convencional, o equilíbrio entre os torques motor  $(T_M)$  resistente  $(T_R)$  pode ser obtido pelo controle automático da referida carga, para uma grande faixa de atuação, mantendo o torque acelerante nulo  $(T_M - T_R)$ .

Assim, obviamente, se o regulador de velocidade puder ser substituído por outro dispositivo mais barato, sem prejuízos para a qualidade da energia elétrica gerada, a viabilidade econômica pode se manifestar, contribuindo para a difusão de MCH's, principalmente no meio rural. Além disso, a descentralização da geração inserida por pequenas unidades geradoras reduziria os gastos com as perdas provocadas pelas grandes extensões das linhas de transmissão e diminuiria também os impactos provocados pelos alagamentos advindos da construção de usinas de grande porte.

#### <span id="page-10-0"></span>**1.2 OBJETIVOS**

#### <span id="page-10-1"></span>**1.2.1 Geral**

O objetivo geral deste trabalho será desenvolver um esquema que se constitui em um conjunto de circuitos eletrônicos e digitais, para restringir excursões da frequência da tensão gerada, para uma micro central hidrelétrica a fio d'água, verificando também a viabilidade técnica do uso de carga "dump", em substituição ao RV para a regulação de frequência.

#### <span id="page-10-2"></span>**1.2.2 Específicos**

- Desenvolver o esquema de acionamento de cargas secundárias (dump) utilizando um sistema microcontrolado, para manter a magnitude da frequência das tensões geradas, dentro de uma tolerância pré-estabelecida;
- Verificar se o esquema proposto realmente de adéqua às várias condições de operação de uma micro central hidrelétrica, como por exemplo carga leve, carga pesada (regime permanente), modificações amplas de carga com taxas de variações extremas (regime transitório);
- Avaliar alternativas de como melhor utilizar a energia destinada à carga "dump", que ao invés de ser apenas dissipada, pode ser utilizada, por exemplo, em fornos ou carga de baterias.

## <span id="page-11-0"></span>**1.3 BENEFÍCIOS DO PROJETO**

Com o projeto proposto se espera obter um sistema eletrônico que atue em cargas secundárias (dump), restringindo de maneira satisfatória as oscilações de frequência em uma micro central hidrelétrica.

Pretende-se também que esse projeto utilizando cargas secundárias, reduza consideravelmente os custos para implementação deste tipo de geração de energia elétrica.

Espera-se contribuir com publicações de artigos em congressos de áreas afins, visando contribuir com pessoas que se interessem pelo assunto.

## <span id="page-11-1"></span>**1.4 ORGANIZAÇÃO DO TRABALHO**

O presente trabalho, visando uma melhor organização subdivide-se em cinco capítulos. O capítulo dois apresenta um referencial teórico sobre os assuntos relacionados a este trabalho, como por exemplo, informações sobre o setor energético brasileiro, sobre o sistema de controle convencional de geração de energia, a exposição do problema observado e uma possível solução, além de um breve histórico sobre microcontroladores que será uma das ferramentas utilizadas.

Já o capítulo três se detém a descrição dos materiais utilizados para facilitar a resolução do problema e também os métodos empregados nas etapas de seu desenvolvimento.

O capítulo quatro demonstra os resultados e discussões a respeito do trabalho, incluindo simulações, resultados do desenvolvimento da placa de circuito impresso, e bem como os resultados da implementação do software embarcado no sistema microcontrolado.

Por fim, o capítulo cinco apresenta as conclusões evidenciadas com o desenvolvimento do trabalho, discutindo o que se obteve, as dificuldades encontradas e possíveis melhorias para trabalhos futuros.

#### <span id="page-12-0"></span>**2. DESENVOLVIMENTO**

## <span id="page-12-1"></span>**2.1 ESTADO DA ARTE DO ASSUNTO**

Segundo MIRANDA (2009) a força da água já era observada em antigas civilizações por volta de 2500 a.C, no entanto, é apenas em meados do século XVIII Euler desenvolveu equações matemáticas que possibilitaram correlacionar um fluxo de água e o desempenho de uma turbina.

Ainda segundo MIRANDA (2009), a energia oriunda da força da água, ou seja, hidráulica, se apoia em dois fatores básicos:

- Altura da queda da água
- Volume de água disponível

É nesse intuito que se observa a concepção de uma usina hidrelétrica, que se utiliza das relações entre volume e altura da queda d'água para a produção de energia elétrica.

> A concepção básica de uma usina hidrelétrica é uma barragem de concentração de armazenamento de água, um conduto para condução da água até a casa de máquinas, onde estão as turbinas/geradores. A energia disponível na água, em razão da altura da queda e do volume, se convertida em energia mecânica por meio da turbina, que através do eixo, transmite a energia mecânica ao gerador elétrico que, por sua vez, converte esta energia mecânica em energia elétrica. (MIRANDA, 2009, p.24)

Para MIRANDA (2009), as usinas hidrelétricas podem ser de "regularização", com grandes reservatórios, concebidas para gerar energia durante o período de seca; "usinas a fio d'água" que não possuem reservatórios e produzem energia apenas pelo fluxo de água que chega a barragem; ou um misto entre as duas anteriores, servindo o reservatório apenas como uma reserva energética durante o período de seca do rio.

Como as usinas a fio d'água que são o enfoque principal deste trabalho, BALARIM (1996) cita em seu trabalho que as usinas de pequeno porte são divididas conforme dados do Quadro 1.

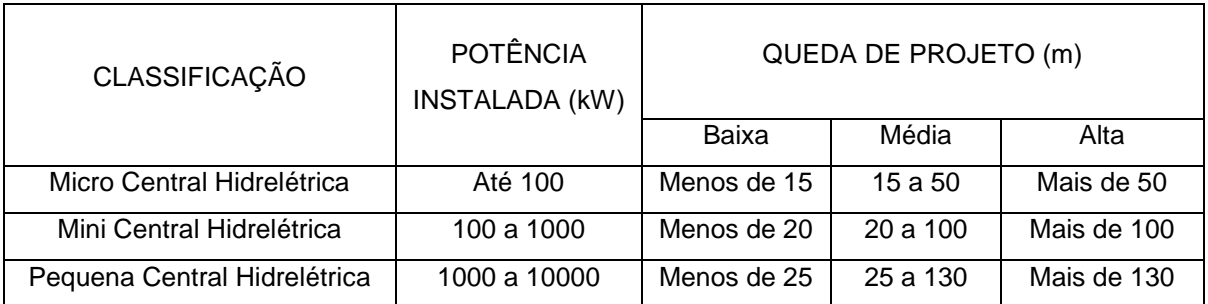

<span id="page-13-0"></span>**Quadro 1 – Classificação de centrais hidrelétricas de pequeno porte conforme potência instalada e queda de projeto.**

**Fonte: (Balarim, 1996, pg.23) apud (ELETROBRÁS & DNAEE, 1982).**

#### <span id="page-13-1"></span>**2.1.1 Histórico da energia elétrica no Brasil**

Segundo ELETROBRÁS (1977, p. 31) "a economia brasileira, quando aparece a eletricidade, baseia-se, predominantemente num tecido de monoculturas agrárias e de explorações extrativas longe de atingir a saturação", essa exploração tinha como a base de seus produtos o café, o açúcar, o algodão e a borracha.

Contudo por volta do século XVIII, com o início da revolução industrial em outros países, ELETROBRÁS (1977, p.34) afirma que "o país produzia com abundância café, açúcar e algodão, mas lhe fora negada, para participar da revolução industrial, a base do combustível", neste momento o combustível mencionado era o carvão.

Num primeiro momento, grandes esforços foram feitos para a exploração do carvão, já que não se possuía essa exploração regularmente. Segundo ELETROBRÁS (1977), alguns geólogos estrangeiros confirmaram que o Brasil possuía grandes reservas de carvão, entretanto, localizadas no extremo sul e isoladas pela natureza em pontos não atingidos pelo sistema nacional de transportes. Apesar do otimismo, isso fez com que sua exploração só começasse a ser efetuada com sucesso na segunda metade do século XIX, não confirmando a tentativa de mineração continuada.

Apesar dos vários percalços, segundo ELETROBRÁS (1977), o Brasil do início do século XX estava animado com o progresso e não excluía a eletricidade nascente, movido mais por curiosidade científica do que por inspiração tecnológica.

MULLER (1995), comenta que é nesse contexto de inovações, com o surgimento da lâmpada, do telégrafo elétrico e munido por diversas inovações vindas de outros países que surge a primeira instalação termelétrica no Brasil. Isso

fez com que Campos, no Rio de Janeiro, se tornasse a primeira cidade do Brasil e da América do Sul a receber iluminação elétrica e pública. Neste mesmo ano, ocorre em Diamantina, Minas Gerais, o primeiro aproveitamento hidrelétrico.

Com as novidades surgiram incentivos privados. ELETROBRÁS (1977) afirma que Bernardo Mascarenhas criou, em 1889, a primeira usina hidrelétrica construída no país, não só com o objetivo de substituir o gás das lâmpadas das vias públicas e das residências particulares, mas também e, sobretudo, para obter energia para sua própria fábrica têxtil.

> Pode-se dizer que 1900 encerra o primeiro período, o segundo se abre com o inicio do século. Os centros nacionais de atração, as capitais, as principais cidades, vão tendo iluminação e transportes elétricos. (ELETROBRÁS, 1977, p.35)

Nos primeiros 30 anos do século XX o país continuou essencialmente agrícola, mas viu nascer, a partir da guerra de 1914, a civilização industrial com impulso acelerado. ELETROBRÁS (1977) diz que agora a demanda crescia e pressionava, porém, o problema da captação da energia nas proporções que se anunciavam se desenhava difícil.

> As práticas tecnológicas da época ainda não convidavam à captação dos cursos d'água do oeste, pois a transmissão a longa distância ainda não se aperfeiçoara. As próprias comunicações eram precárias, ainda estavam se construindo as estradas de ferro que levariam a ligação com a capital paulista até as margens do Paraná. (ELETROBRÁS, 1977, p.36)

Nesse contexto, o desenvolvimento de cidades maiores como São Paulo e Rio de Janeiro estava associado ao desenvolvimento da produção de energia elétrica. Para MULLER (1995), isso só pode ser realizado com a instalação de grupos estrangeiros que aqui aplicaram recursos financeiros e tecnológicos na geração, transmissão e utilização da energia elétrica.

Já de 1930 a meados de 1950, ELETROBRÁS (1977) afirma que o Brasil passou por diversas mudanças observando o florescimento industrial que transformou o sudoeste do país no maior parque industrial da América Latina, o que acentuou ainda mais o desequilíbrio nacional quanto às disponibilidades de energia, fazendo com que, São Paulo e Rio de Janeiro utilizassem mais de 65% da energia produzida.

Para MULLER (1995), a guerra deflagrada em setembro de 1939 agravou ainda mais a crise energética, pois a dificuldade de importação de carvão e derivados de petróleo somou-se às novas necessidades de energia geradas pelas indústrias, assim as novas demandas não puderam ser satisfeitas e os países fabricantes de componentes elétricos dedicaram-se exclusivamente a produção de material bélico.

Mais adiante, entre 1950 até meados da década de 80, ocorrem grandes transformações, o feito da engenharia representava mais do que números e avançou muito em tecnologia. Neste momento, poucas unidades geradoras que entravam em funcionamento já garantiam a produção inteira que o país possuía antes. Para ELETROBRÁS (1977), talvez, a mais importante característica do período seja a organização da sociedade que vai estatizar e multiplicar a produção de energia.

Nesse período também começaram a surgir as grandes unidades geradoras do Brasil. ELETROBRÁS (1977) explica que se ergueu a barragem de Três Marias, há seu tempo a maior do Brasil e a quinta do mundo, estava em andamento o projeto binacional de Itaipu e começa-se em Tucuruí o uso da bacia amazônica que depois de tornaria a maior usina totalmente brasileira.

> Antigamente os pioneiros saíam campeando uma queda d'água o mais perto possível da cidade, e se sentiam muito afortunados quando encontravam uma, de uns dez metros, que despejasse uma boa quantidade de líquido, o suficiente para mover as pás de uma roda de madeira e, mais tarde de metal. (ELETROBRÁS, 1977, p.40)

Agora a realidade era outra, a modernização estava surgindo e o Brasil começava a se destacar como uma potência no ramo de energia hidrelétrica, isso também, devido a seu aspecto territorial propício com rios favoráveis para este tipo de atividade.

> As condições hídricas favoráveis do território brasileiro, aliadas à indisponibilidade de outras fontes energéticas, como o gás natural, o carvão e derivados do petróleo, levaram-nos ao maior vulto de investimentos na implantação de hidrelétricas. (MULLER, 1995, p.8)

Por fim, ELETROBRÁS (1977) e MULLER (1995) afirmam que, para coordenar as atividades de planejamento, financiamento e execução da política de energia elétrica no Brasil surgiu a Eletrobrás (Centrais Elétricas Brasileiras S.A.).

#### <span id="page-15-0"></span>**2.1.2 Situação atual da energia elétrica no Brasil**

Segundo MULLER (1995), hoje, a Eletrobrás delimitou áreas de jurisdição e competências das empresas regionais voltadas para a geração e transmissão como a Eletronorte, Eletrosul, Chesf e Furnas. Além disso, o conjunto de empresas que constitui o setor elétrico brasileiro compreende mais de 60 empresas locais ou estatais.

MULLER (1995) comenta ainda que atualmente a hidroeletricidade é a base do suprimento energético do Brasil, sendo produzida por usinas de grande porte situadas, frequentemente, distantes dos centros urbanos.

Contudo, nos dias atuais, apesar da energia gerada a partir da forca da água ser considerada limpa e renovável, existem muitas discussões sobre os impactos ambientais causados por essas usinas de grande porte. A grande área inundada gera problemas ambientais, interferindo na vegetação e na fauna da região, problemas sociais como as inúmeras desapropriações de pessoas, além de diversos outros problemas, citados, aqui, apenas os mais relevantes.

Além disso, ALMEIDA (2007) afirma que, para possibilitar energia elétrica aos cidadãos, principalmente em áreas rurais ou isoladas, o governo tem disponibilizado extensas linhas elétricas que geram um custo altíssimo em manutenção, mesmo sabendo que 80% a 90% das pequenas propriedades consomem menos de 3 kVA, o que gera um prejuízo, ainda maior, para as grandes centrais.

> Em 1996, o Decreto n.º 2003 regulamentou as condições para a atuação dos produtores independentes e dos auto-produtores. No mesmo ano, foi instituída a Agência Nacional de Energia Elétrica - ANEEL pela Lei n.º 9.427, com a finalidade de regular e fiscalizar a produção, transmissão, distribuição e comercialização de energia elétrica no país. (SOUZA e VALENCIO, 2005, p.67)

É nesse sentido que agora o Brasil está mudando, em partes, sua concepção sobre geração hidrelétrica. Indubitavelmente, ela é muito importante e depende-se dela para continuar o desenvolvimento do país, no entanto, para minimizar os impactos ambientais, estão desenvolvendo-se usinas menores, como pequenas centrais hidrelétricas (PCH) e mini ou micro centrais onde a área inundada é mínima e o aproveitando máximo.

> Dos pequenos aproveitamentos se diria que gerariam eficiência no nível local, abastecendo a um menor custo de investimento inicial várias regiões; Induziriam o desenvolvimento nas áreas sob influência do empreendimento; Reduziriam a vulnerabilidade geral do sistema a ciclos hidrológicos desfavoráveis e possibilitariam um melhor atendimento às necessidades de carga de pequenos centros urbanos, regiões rurais e centros industriais, com menor índice de impacto ambiental. (SOUZA e VALENCIO, 2005, p.69)

Por fim SOUZA e VALÊNCIO (2005) comentam que, atualmente, programas governamentais já promovem vários incentivos ao crédito e financiamento para este tipo de empreendimento. Ademais, hoje, as indústrias já consideram esses aproveitamentos hidrelétricos de menor porte como um caminho no abastecimento de energia a longo prazo, bem como, uma nova oportunidade de investimento.

#### <span id="page-17-0"></span>**2.1.3 Qualidade de energia**

Apesar dos grandes incentivos à geração independente, é certo que, tal geração deverá garantir, de alguma maneira, uma energia que siga os padrões de qualidade energética definidos pelos agentes regulamentadores de energia elétrica do país ou região onde está instalada.

DUGAN et al. (2002) cita que a crescente preocupação com a qualidade da energia, nas últimas décadas, tem relação com algumas razões, tais como:

- Os equipamentos recentes possuem controles baseados em microprocessadores e dispositivos de alimentação eletrônica, os quais são muito mais sensíveis às variações de energia do que equipamentos do passado.
- A crescente ênfase na eficiência do sistema de energia global resultou em maior aplicação de dispositivos de eficiência elevada, velocidade variável para acionamento de motores e correção do fator de potência para reduzir as perdas, o que resultou no aumento do nível de harmônicos nos sistemas de potência.
- Atualmente, os usuários têm uma maior consciência e informação sobre questões de qualidade de energia e estão constantemente batalhando para melhorar esta qualidade.
- Muitos processos integrados e interconectados em rede fazem com que falhas de qualquer componente tenham consequências muito mais sérias.

No entanto, quando o assunto é qualidade de energia, isso pode ser muito relativo dependendo do que se trata. DUGAN (2002) comenta que, um fabricante de equipamentos elétricos pode definir características para a fonte de alimentação de seu equipamento, que lhe permitam funcionar corretamente, garantindo as condições de qualidade de energia, mesmo sendo essas características diferentes para os mais diferentes critérios. É nesse sentido que DUGAN (2002) afirma ser

mais conveniente definir o que são problemas de qualidade de energia, ou seja, "qualquer problema manifestado na tensão, corrente ou variação de frequência em falha ou operação incorreta no equipamento do cliente".

Por isso, a geração de energia elétrica, mesmo que de forma individual e isolada, deve garantir uma energia com padrões aceitáveis de tensão, frequência e forma de onda, ou seja, garantir tensão e frequência constantes com forma de onda senoidal. Além disso, deve buscar estabelecer níveis aceitáveis para as interrupções de energia elétrica, sendo elas programadas ou não.

## <span id="page-18-1"></span>**2.2 CONTROLE CONVENCIONAL EM UM SISTEMA DE GERAÇÃO**

É no sentido de manter os padrões de qualidade de energia, que SAADAT (1999) afirma que, em um sistema de potência interconectado, equipamentos como o controle de frequência e o regulador automático de tensão são instalados para cada gerador. A Figura 1 demonstra um esquemático desses controles.

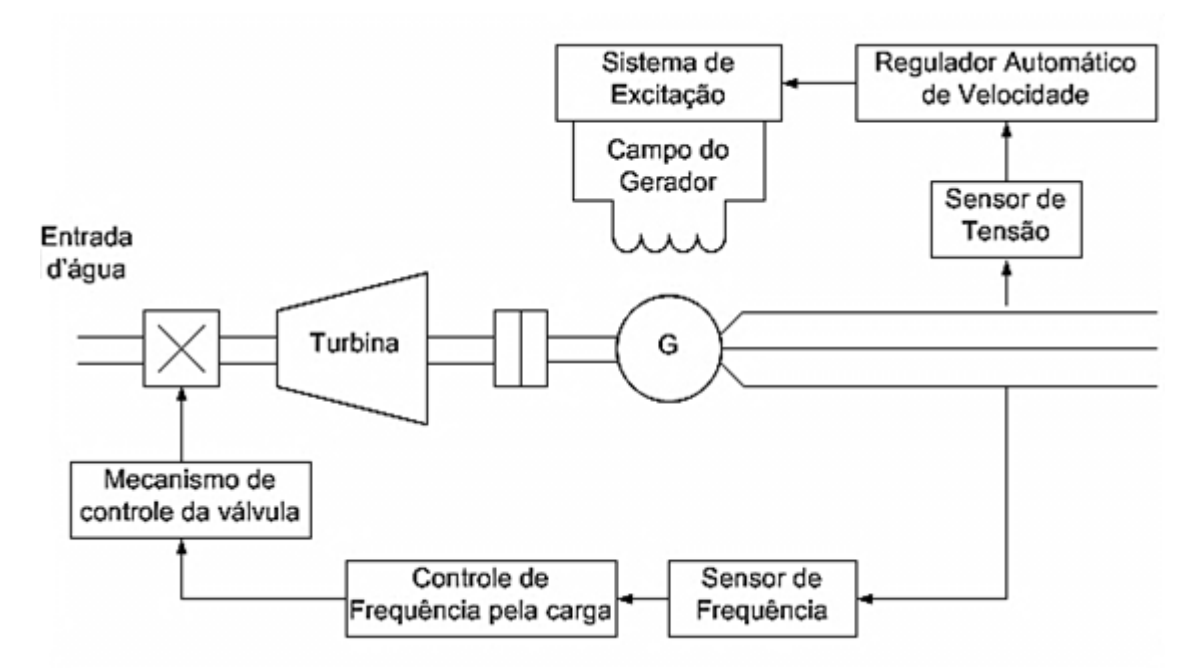

## <span id="page-18-0"></span>**Figura 1 – Diagrama do controle de frequência e tensão de um gerador síncrono. Fonte: Autoria Própria.**

Esses controles são ajustados para uma condição de operação particular e captam pequenas mudanças na demanda da carga, para manter a magnitude da frequência e tensão dentro de limites específicos.

O controle de frequência possui um mecanismo que atua diretamente na posição das palhetas da turbina, possibilitando, pela variação da vazão de água, equilibrar a potência mecânica da máquina e a potência elétrica demandada pelo consumidor. Já o regulador automático de velocidade, ou AVR, como é comumente conhecido, atua na excitatriz do gerador, produzindo um sinal de controle capaz de atuar na manutenção da tensão gerada.

> Pequenas mudanças em um sistema elétrico real são, sobretudo, dependentes de alguns fatores, por exemplo, mudanças no ângulo do rotor afetam a frequência, já a energia reativa é dependente da magnitude da tensão (excitação do gerador). É nesse sentido que o acoplamento cruzado entre a malha de controle de frequência e a malha de controle da tensão é insignificante e acabam sendo analisados independentemente. (SAADAT, 1999, p. 527)

Considerando que, o enfoque deste trabalho se dá a partir da análise da frequência de um SEP, apenas se analisará o controle de frequência pela carga. Existem várias razões para se manter uma frequência constante. KUNDUR (1993) cita alguns deles:

- A frequência constante contribui para alcançar o funcionamento estável dos equipamentos e facilita seu controle;
- Manter a velocidade constante de motores síncronos e de indução;
- Na rede, variações importantes na frequência podem resultar em altas correntes de magnetização em motores de indução e em transformadores;
- Geradores e turbinas são projetados para funcionar na frequência nominal;
- Alterações da frequência podem desconectar cargas pelo acionamento de relés de baixa frequência.

Em grandes unidades geradoras, controles do tipo de frequência pela carga são essenciais e sua substituição por um controle alternativo, mais barato, poderia ser inviável. Entretanto, se a análise estiver relacionada à micro centrais hidrelétricas isoladas, onde a qualidade do sinal é importante, mas não tão rígida, um controle simples, robusto e barato poderia ser uma possibilidade.

## <span id="page-20-1"></span>**2.3 REGULAÇÃO DE FREQUÊNCIA USANDO CARGAS DUMP**

A utilização de controles, como por exemplo, o de frequência pela carga, são frequentemente, uma das partes de maior custo em unidades de geração de energia elétrica. Tal condição, nesse sentido, pode inclusive inviabilizar seu desenvolvimento, sobremaneira, quando se trata de pequenas unidades geradoras isoladas, onde o investimento inicial é alto e a taxa de retorno é longa. Sendo assim, encontrar uma forma alternativa e mais barata de desenvolver esse controle poderia influenciar ainda mais o desenvolvimento deste tipo de atividade, tão importante ao desenvolvimento equilibrado de uma nação.

> A especificação de uma fonte de energia elétrica rural geralmente é muito menos rigorosa e rígida que a instalação interconectada ao sistema elétrico interligado. Vale lembrar também, que comunidades que instalam esses conjuntos geralmente terem finança e mão de obra qualificada limitada para operar e manter o equipamento. Assim, para uma comunidade que deseja obter um conjunto gerador para uma MCH, o custo capital da planta deve ser tão baixo quanto possível e, a instalação deve ser simples de manter e operar. (HENDERSON, 1998, p. 300)

Uma alternativa viável para o regulador de velocidade é a manutenção da velocidade do conjunto através do ajuste de uma carga secundária (dump), ligada aos terminais do gerador, mantendo assim, o equilíbrio entre a carga elétrica total e a entrada d'água na turbina hidráulica. A Figura 2 demonstra um caso típico do uso de cargas dump, onde o fluxo de água é mantido constante e, portanto, dispensa-se o uso do dispositivo o regulador de água da turbina.

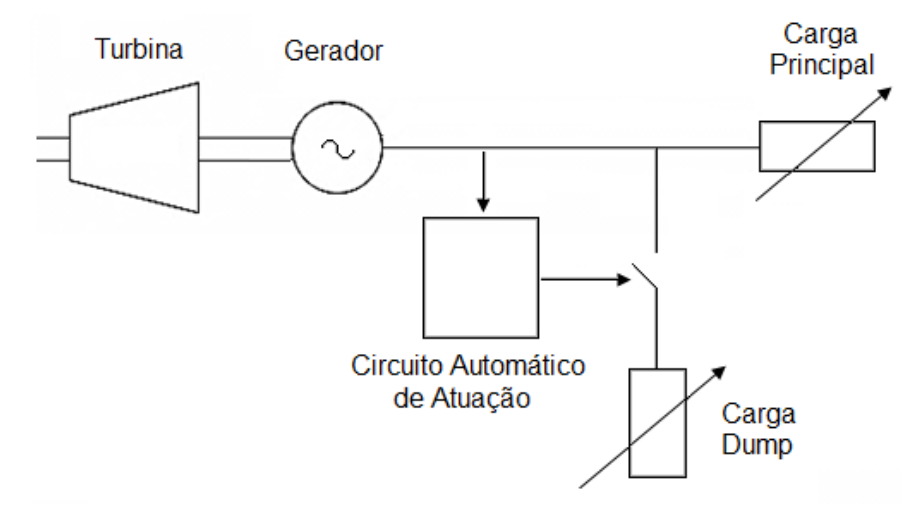

<span id="page-20-0"></span> **Figura 2 – Princípio de controle utilizando carga dump. Fonte: Autoria Própria.**

Em seu estudo, HENDERSON (1998), cita que existem duas técnicas comumente utilizadas para comandar essas cargas dump:

- 1) Em um primeiro método, a carga dump compreende um circuito de carga resistiva de magnitude igual à carga nominal de geração. Quando houver detecção de alterações na carga do consumidor, o ângulo de disparo de um dispositivo de comutação eletrônica de potência, tal como um triac, é ajustada, alterando assim a tensão média aplicada, e, portanto, a potência dissipada pela carga de dump.
- 2) Já no segundo método, o acionamento das cargas dump é feito a partir da combinação de um arranjo de cargas resistivas, exibindo uma característica de atuação em degraus. Sendo que, a soma de todos os degraus de carga dump adotado deve ser igual (ou ligeiramente maior) a potência de saída nominal de geração.

Apesar de esses métodos possuírem suas limitações, os estudos realizados apontam uma opção para tentar baratear e simplificar o controle de MCH's isoladas. Sendo assim, o uso de um circuito eletrônico-digital capaz de análisar o sinal gerado e atuar sobre cargas dump poderia ser utilizado.

#### <span id="page-21-0"></span>**2.3.1 Modelagem**

Como o objetivo principal é, pois, mostrar a essência da contribuição do controle de carga dump (análise qualitativa) no controle de velocidade/frequência, utilizar-se-á uma modelagem simplificada na solução do problema. Dessa forma, o pequeno aproveitamento hidrelétrico será descrito com suposições e simplificações que permitam, sem grandes erros, facilitar o caminho para a solução do problema. A Figura 3 ilustra um esquema simplificado de uma MCH com controle de velocidade/frequência pela carga.

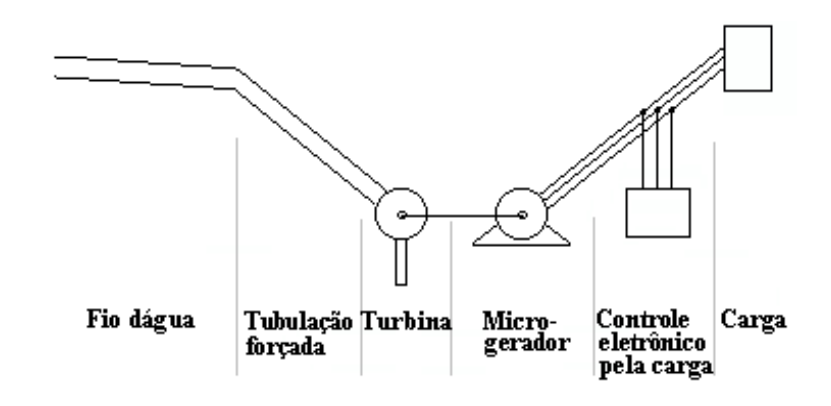

**Figura 3 – MCH síncrona com controle pela carga. Fonte: Autoria Própria.**

<span id="page-22-0"></span>As simplificações efetuadas são as seguintes:

- O nível da água no fio d'água não varia significativamente no período modelado. Isso é importante ao estudo dinâmico, já que a variação do nível é muito mais lento que a da regulação;
- As perdas na tubulação forçada são constantes, frente às pequenas variações da velocidade do fluído;
- Na saída da tubulação forçada, toda a energia da água é cinética e;
- A tubulação forçada é indeformável e totalmente rígida.

O maior problema de regulação de velocidade/frequência se deve ao baixo momento de inércia do conjunto eletromecânico (turbina-gerador). A variação da velocidade do fluído, assim como pequenas variações da carga, repercutem de forma imediata sobre a velocidade da turbina, por outro lado, a massa de água na tubulação forçada possui uma inércia considerável. A Figura 4 representa um pequeno gerador isolado suprindo uma carga  $P<sub>o</sub>$ , e servirá de base para a análise a seguir.

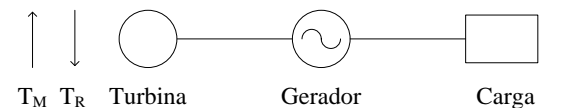

**Figura 4 – Diagrama unifilar de uma micro central elétrica isolada. Fonte: Autoria Própria.**

<span id="page-22-1"></span>Sob condições de regime permanente, o gerador alimenta uma carga  $P<sub>o</sub>$  com velocidade constante  $\omega_0$  e por definição, o torque mecânico de acionamento é igual ao torque elétrico de frenagem. Sendo assim, pode-se examinar a expressão da velocidade  $\omega$  em função do desequilíbrio entre os torques  $T_M$  e  $T_R$ .

*1) Turbina hidráulica:* Considerando que neste tipo de micro central não são utilizado reguladores de velocidade, o torque mecânico e a velocidade da água não são influenciados pela posição das palhetas, não ocorrendo a indesejável queda na altura efetiva, pela súbita redução de pressão. Pelo mesmo motivo, o tempo de partida da água pode ser desprezado. Então, o torque da turbina é somente influenciado pela variação da energia primária, no caso, a velocidade da água, considerando-se a massa do fluído constante.

$$
T_M = K_1 Q u \tag{1}
$$

Onde:

 $K_1$  = Constante;  $Q = V$ azão em m<sup>3</sup>/s;  $u =$  Velocidade da água em m/s.

2*) Gerador e carga:* O torque resistente é composto por duas componentes:

Torque devido ao atrito e à inércia do conjunto turbina-gerador  $(T_{R1})$ :

$$
T_{R1} = j\frac{d\omega}{dt} + B\omega
$$
 (2)

Onde:

 $i =$  Momento de inércia;  $\boldsymbol{d}$  $\frac{d\omega}{dt}$  = Variação da velocidade;  $B =$  Coeficiente de atrito;  $\omega$  = Velocidade.

 Torque devido à potência elétrica da rede, considerando constante a tensão nos terminais do gerador devido ao regulador de tensão  $(T_{R2})$ :

$$
T_{R2} = K_2 \varphi i \tag{3}
$$

Onde:

 $K_2$  = Constante;

 $\varphi$  = Fluxo;

 $i =$  Corrente fornecida à carga.

Considerando-se que o torque motor deverá ser igual à soma dos torques resistentes, tem-se que:

$$
K_1 Qu = \left(j\frac{d\omega}{dt} + B\omega\right) + \left(K_2\varphi i\right) \tag{4}
$$

Admitindo neste caso que  $Q$  e  $\varphi$  são constantes, a expressão anterior toma a forma:

$$
K_m u = \left(j\frac{d\omega}{dt} + B\omega\right) + \left(K_e i\right) \tag{5}
$$

Rearranjando, resulta na seguinte equação diferencial:

$$
\frac{d\omega}{dt} + \frac{B}{j}\omega = \frac{1}{j}(K_m u - K_e i)
$$
\n(6)

Cuja solução no domínio do tempo será uma expressão que resume a ação da velocidade da água e também a carga elétrica.

$$
\omega(t) = \frac{1}{B} \left( K_m u(t) - K_e i(t) \right) \left( 1 - e^{-\frac{B}{j}t} \right) + \omega(0) e^{-\frac{B}{j}t} \tag{7}
$$

Onde:

 $B =$  Coeficiente de atrito;

 $K_m$  = Constante relacionada com o torque motor, envolvendo a vazão dentre outras grandezas;

 $u =$  Velocidade da água m/s;

 $I =$  Momento de inércia;

 $K_e$  = Constante relacionada com o torque elétrico, envolvendo o fluxo dentre outras grandezas;

 $i =$  Corrente ativa fornecida à carga.

Para análise da carga, considera-se o conjunto gerador, carga principal e carga auxiliar, demonstrados na Figura 5, onde, a carga auxiliar é controlada por um gradador de tensão.

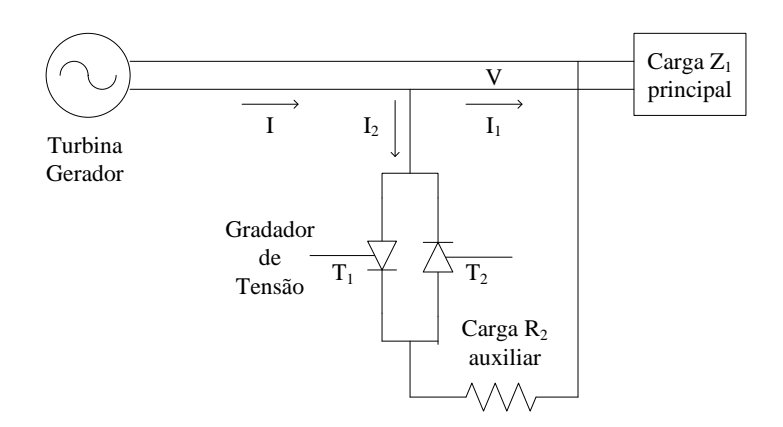

**Figura 5 – Representação elétrica da carga dump (secundária). Fonte: Autoria Própria.**

<span id="page-25-0"></span>BARBI (1986) estabelece para a carga auxiliar ôhmica acionada por gradador de tensão que:

$$
I_2 = \frac{V}{R_2} \sqrt{\frac{1}{\pi} \left(\pi - \alpha + \frac{\sin 2\alpha}{2}\right)}\tag{8}
$$

Admitindo que em valores eficazes que,

$$
I(t) = I_1(t) + I_2(t)
$$
\n(9)

e substituindo (8) em (7), resulta a seguinte expressão para a velocidade/frequência, como função do parâmetro α:

$$
\omega(t) = \frac{1}{B} \left[ \left( K_m u(t) - K_e \left( I_1(t) + \frac{V}{R_2} \sqrt{\frac{1}{\pi} \left( \pi - \alpha + \frac{\sin 2\alpha}{2} \right)} \right) \right) \left( 1 - e^{-\frac{B}{J}t} \right) \right] + \omega(0) e^{-\frac{B}{J}t} \tag{10}
$$

É, pois, a partir da equação (10) que, posteriormente, serão feitos algumas análises que demonstrarão o comportamento do sistema com carga dump frente à variação de algumas variáveis de interesse.

## <span id="page-25-1"></span>**2.4 HISTÓRICO DOS MICROCONTROLADORES**

MATIC e ANDRIC (2000) citam em seu estudo que, em 1969, um grupo de engenheiros da empresa japonesa BUSICOM chegou aos Estados Unidos com o intuito de encomendar alguns circuitos integrados que seriam utilizados em calculadoras. A proposta foi entregue a empresa INTEL, a qual ficou responsável pelo seu desenvolvimento, propondo uma solução diferente da construção sugerida pelos engenheiros japoneses. A ideia era utilizar um circuito integrado comandado por um programa armazenado no próprio circuito.

Apesar dos japoneses optarem por uma solução mais simples, a concepção inicialmente proposta foi utilizada e o primeiro microprocessador nasceu. Foi assim que, em 1971, a INTEL comprou a licença da venda do bloco integrado da companhia BUSICOM, a qual não tinha ideia do tesouro que tinha em mãos.

Com o decorrer do tempo essa tecnologia passou a evoluir e surgiram os primeiros microprocessadores com maior capacidade de endereçamento e velocidade de operações por segundo, sendo esses, os pioneiros dos microprocessadores atuais. Foi neste contexto que empresas como a INTEL, a Texas Instruments e, mais tarde, a Motorola passaram a disputar o mercado de desenvolvimento desses componentes.

Esta concorrência mais acirrada possibilitou que algumas empresas conseguissem pôr no mercado, microprocessadores com um preço bem reduzido, comparados aos que já estavam no mercado. Isso fez com que as outras empresas também adaptassem seus preços tornando mais atrativo o uso desta tecnologia.

Para MATIC e ANDRIC (2000) esses fatos, somado ao desenvolvimento dos circuitos integrados foram essenciais para a produção dos microprocessadores e dos primeiros computadores. Mais tarde, o alto nível de integração possibilitou o aparecimento de circuitos integrados contendo, simultaneamente, processador e periféricos, o que resultou no primeiro chip contendo um microcomputador, posteriormente, denominado microcontrolador.

Um microcontrolador difere, em vários aspectos, de um microprocessador. No Quadro 2 demonstram-se algumas comparações entre esses dois dispositivos.

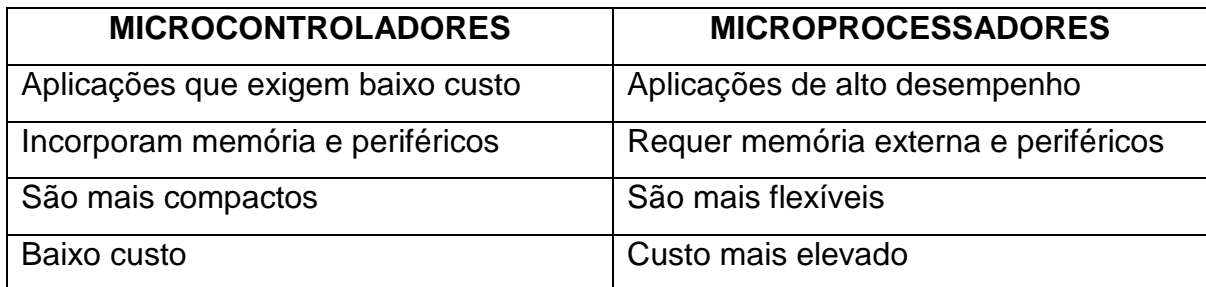

<span id="page-26-0"></span>**Quadro 2 – Análise comparativa entre Microcontroladores e Microprocessadores.**

**Fonte: Conteúdo ministrado na disciplina de Sistemas Microcontrolados pelo Professor Dr. Fábio Luís Bertotti.**

Atualmente, os microcontroladores são utilizados em muitos eletrodomésticos, celulares, automóveis, robôs, técnicas de medicina, enfim, há uma vasta aplicação para os seus recursos. Isso porque, estes dispositivos integram, em um mesmo chip, várias funcionalidades, tais como: gerador independente de *clock;* memória (SDRAM, EEPROM ou FLASH); conversores A/D e em alguns D/A; temporizadores e contadores; PWM; alguns possuem alguns tipos de sensores; e demais funcionalidades dependendo de cada fabricante;

É nesse sentido que se propõe o uso de tal dispositivo neste trabalho, visando utilizar um dispositivo de baixo custo e com funcionalidades semelhantes ao de um pequeno computador, tornando o projeto simples e confiável.

## <span id="page-28-1"></span>**3. MATERIAIS E MÉTODOS**

Este capítulo é destinado a reportar as etapas, recursos e técnicas empregadas para alcançar o objetivo do trabalho e apresenta-se subdividido em duas seções, uma para os materiais e outra para os métodos. A seção "Materiais" define cada uma das ferramentas utilizadas, bem como características que determinam os motivos pelos quais foram escolhidas. Já a seção "Métodos" demonstra as técnicas que foram adotadas para, com auxílio dos materiais, solucionar o problema proposto.

#### <span id="page-28-2"></span>**3.1 MATERIAIS**

#### <span id="page-28-3"></span>**3.1.1 Kit de desenvolvimento Arduino**

Segundo documentação encontrada em seu site oficial (www.arduino.cc), pode-se afirmar que "O Arduino é uma ferramenta utilizada para detectar e controlar processos do mundo real. É uma plataforma open-source (código aberto) que contêm um kit de desenvolvimento, o qual é composto por uma placa com alguns periféricos e um microcontrolador. Além disso, dispõe de um ambiente de desenvolvimento para escrever o software para a placa".

<span id="page-28-0"></span>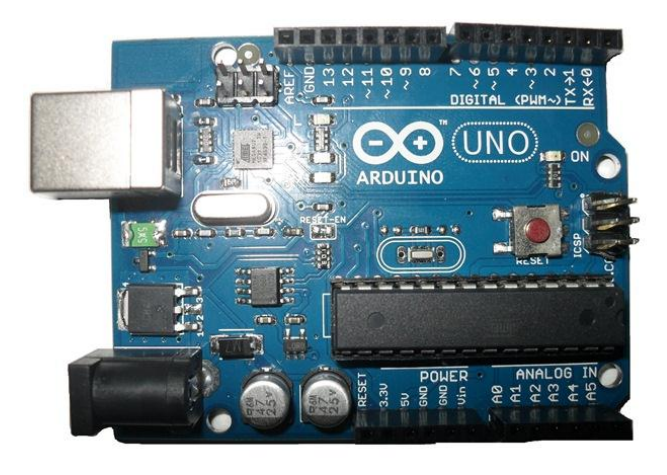

**Figura 6 – Kit de desenvolvimento Arduino, modelo Uno. Fonte: Autoria Própria.**

O ambiente de desenvolvimento Arduino pode ser baixado diretamente do site (http://arduino.cc/en/Main/Software). Esta console possibilita desenvolver aplicações em linguagem baseada em C/C++, que em seguida, podem ser transmitidas via porta USB diretamente para o kit, facilitando assim, a produtividade de seus desenvolvedores.

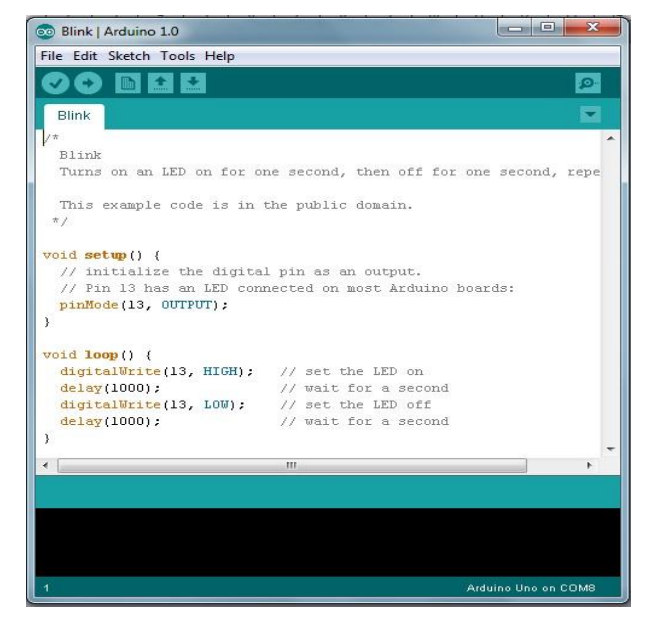

**Figura 7 – Ambiente de desenvolvimento Arduino. Fonte: Autoria Própria.**

<span id="page-29-0"></span>Características como preço reduzido do kit, disponibilização de suporte à multi-plataforma (Windows, Mac OS e linux), ter um ambiente de desenvolvimento simples e claro e possuir código aberto tem tornado esta ferramenta muito difundida atualmente. O fato desta tecnologia possuir código aberto garante boa visão aos olhos de muitos desenvolvedores, uma vez que, sua utilização não exige a compra de nenhuma propriedade intelectual.

Outra facilidade de utilização desta ferramenta está na documentação encontrada em seu site oficial. Neste ambiente virtual é possível encontrar informações sobre os diversos modelos de Arduino, além de um conteúdo completo com funções e códigos para implementação de sua programação, ou seja, oferece um bom suporte referencial ao desenvolvedor, possibilitando-o buscar informações e solucionar possíveis dúvidas.

Conforme citado anteriormente, existem diversos modelos de Kit's de desenvolvimento Arduino. Nesse sentido, basta que a pessoa que deseja utilizá-lo acesse o site e escolha o modelo mais adequado às suas necessidades. Neste trabalho utiliza-se o modelo Arduino Uno demonstrado na Figura 7. Entre as principais características deste kit estão:

- Microntrolador ATmega328;
- Tensão de operação 5V;
- Tensão de entrada (recomendada) 7-12V;
- Tensão de entrada (limites) 6-20V;
- 14 pinos I/O digitais (6 providos de saídas PWM);
- 6 pinos de entrada analógicos ;
- 40mA de corrente DC por pino I/O;
- 50mA de corrente DC para o pino de 3,3V;
- 32KB memória flash (ATmega328);
- 2KB SRAM (ATmega328);
- 1KB EEPROM (ATmega328);
- 16MHz velocidade de clock.

Algumas facilidades encontradas nas características citadas contribuíram para a escolha do Kit Arduino Uno, assim, o presente trabalho desenvolve-se utilizando algumas de suas funcionalidades.

## <span id="page-30-0"></span>**3.1.2 Linguagem de programação C**

Está ferramenta será utilizada juntamente com o ambiente de desenvolvimento do Arduino para desenvolver a aplicação que será implementada no sistema microcontrolado.

> C é uma linguagem vitoriosa como ferramenta na programação de qualquer tipo de sistema (sistemas operacionais, planilhas eletrônicas, processadores de texto, gerenciadores de banco de dados, processadores gráficos, sistemas de transmissão de dados, para solução de engenharia ou física etc.) (MIZRAHI, 1990, p. 2).

Segundo SCHILDT (1997), a linguagem C foi inventada por Dennis Ritchie após um processo que começou com uma linguagem chamada BCPL, desenvolvida por Martin Richards, a qual influenciou a criação da linguagem B e, posteriormente, a criação da linguagem C.

Em meados da década de 1980, com a popularidade dos microcomputadores, um grande número de implementações em C foram criadas. Este fato, juntamente com a alta compatibilidade e portabilidade desta linguagem fez com que a linguagem C se tornasse difundida e aceita.

A linguagem C é descrita como uma linguagem estrutura, o que traz muitos benefícios à seus programadores, possibilitando a criação de rotinas para realizar tarefas bem específicas. Isto se mostra muito útil quando tal linguagem é utilizada em programações de um sistema microcontrolado que utiliza diversas interrupções em sua implementação.

> A característica especial de uma linguagem estruturada é a compartimentalização do código e dos dados. Trata-se da habilidade de uma linguagem seccionar e esconder do resto do programa todas as informações necessárias para realizar uma tarefa específica. Uma das maneiras de conseguir essa compartimentalização é pelo uso de subrotinas que empregam variáveis locais (temporárias). Com o uso de variáveis locais é possível escrever sub-rotinas de forma que os eventos que ocorrem dentro delas não causem nenhum efeito inesperado nas outras partes do programa. (SCHILDT, 1997, p. 5)

Atualmente, essas e outras características tem contribuído para tornar a linguagem de programação C muito utilizada, além de ser usada também na programação de muitos tipos de sistemas microcontrolados.

### <span id="page-31-0"></span>**3.1.3 Matlab**

No final da década de 1970, um professor da Universidade do Novo México desenvolveu um software que realizava cálculos com matrizes, denominando-o Matlab. Verificado o potencial comercial desta ferramenta, seus desenvolvedores o reescreveram em linguagem C e criaram a empresa MathWorks que, atualmente, comercializa licenças do produto.

Documentos encontrados no site da MathWorks (http://www.mathworks.com) definem o Matlab como "um ambiente de programação para desenvolvimento de algoritmos, análise de dados, visualização e cálculo numérico". Acrescentam ainda que, o Matlab pode ser utilizado em "uma ampla gama de aplicações, incluindo sinal

e processamento de imagem, comunicação, design de controle, teste e medição, modelagem e análise financeira, e biologia computacional".

É importante ressaltar também, que, além da sua versão básica, o Matlab possui alguns pacotes, comprados à parte, os quais podem ser incorporados ao programa possibilitando a realização de algumas tarefas mais específicas, como por exemplo, o Simulink. A MathWorks define o Simulink como "um ambiente gráfico iterativo e um conjunto personalizável de bibliotecas que permitem projetar, simular, implementar e testar uma enorme variedade de sistemas variantes no tempo".

É notável a imensa gama de aplicações deste programa que hoje é referencia para softwares do gênero. Assim, escolheu-se a utilização deste com o intuito de realizar as simulações que se fizerem necessárias durante o desenvolvimento deste trabalho. Apesar desta ferramenta possuir propriedade intelectual e requerer a compra de alguma de suas versões, isso não se faz necessário para alunos da UTFPR, uma vez que, a instituição, campus Pato Branco, possui algumas licenças para seu uso.

#### <span id="page-32-0"></span>**3.1.4 Eagle PCB-Desing**

Em seu site [\(www.cadsoftusa.com\)](http://www.cadsoftusa.com/) a empresa Cadsoft disponibiliza informações sobre seu software Eagle PCB-Desing. Segundo este, Eagle é o acrônimo de "Easily Applicable Graphical Layout Editor", ou seja, um editor gráfico de Layout PCB de fácil utilização.

A sigla PCB vem do inglês "Printed Circuit Board", que, em português pode ser traduzido por impressão em placa de circuito, ou mais comumente conhecido por PCI (placa de circuito impresso). Assim, tal software dá auxílio computacional gráfico à pessoas que necessitam desenvolver o Layout de suas PCI's.

A ferramenta Eagle tem uma versão livre (freeware), disponível no site do fabricante (ftp://ftp.cadsoft.de/eagle/program/6.2/eagle-win-6.2.0.exe). Contudo, esta versão possui limitação em relação às dimensões da PCI a ser desenvolvida. Caso essa versão seja limitada, existem versões diferenciadas da ferramenta que podem ser adquiridas pelo próprio site da Cadsoft.

A versão livre desta ferramenta, a qual é utilizada no presente trabalho, possui um ambiente dividido, basicamente, em duas partes: o editor de esquemático e o editor de layout. O editor de esquemático permite ao usuário a projeção de diagramas de circuitos utilizando as diversas bibliotecas de componentes disponibilizadas pelo software. Já o editor de layout, utiliza-se do diagrama feito, no editor de esquemático para desenvolver o roteamento das trilhas, as quais compõem a PCI.

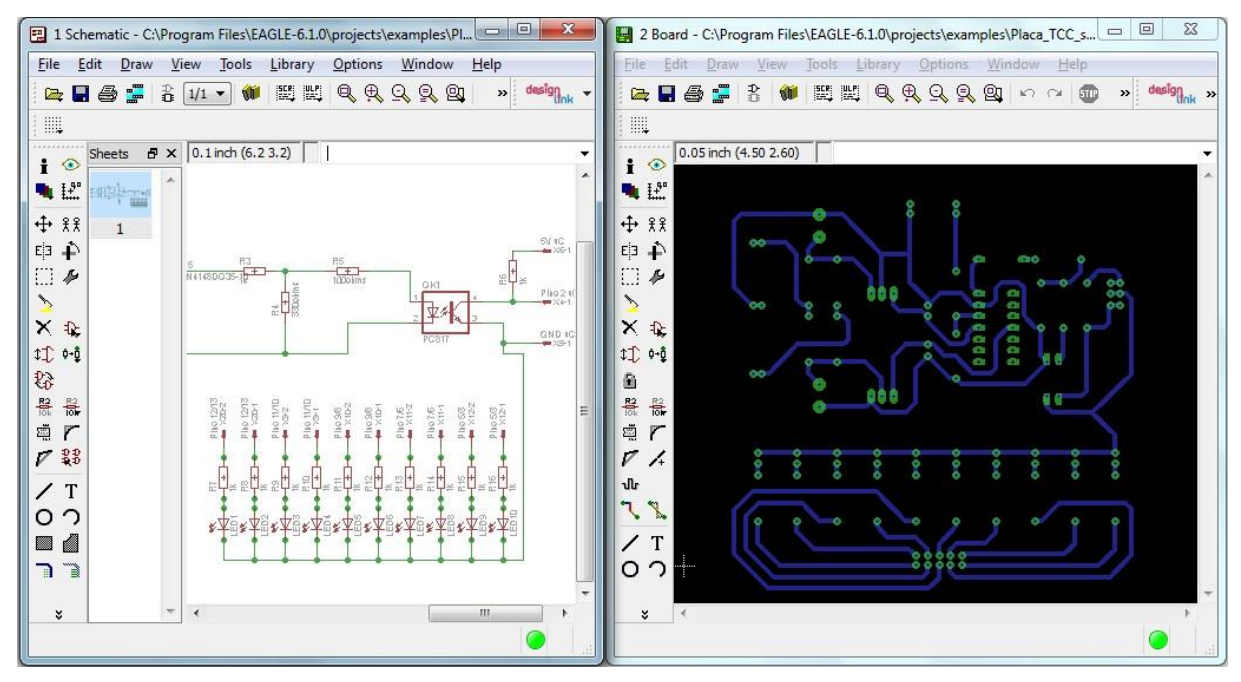

<span id="page-33-0"></span>**Figura 8 – Detalhes do software Eagle PCB-Desing (a esquerda editor de esquemático e a direita o editor de Layout).**

#### **Fonte: Autoria Própria.**

Além desta ferramenta possuir uma versão livre e ser compatível com os sistemas operacionais mais utilizados (Windows, Linux e Mac Os), sua escolheu deu-se, sobretudo, por sua simplicidade e facilidade de utilização. Destaca-se que, mesmo usuários que ainda não tiveram contato com esse tipo de ferramenta, conseguem, de forma intuitiva, utilizar algumas das suas funcionalidades.

## <span id="page-33-1"></span>**3.2 MÉTODOS**

Segundo GAO et al. (2010) a eletrificação de áreas rurais e remotas é a chave para um desenvolvimento equilibrado de uma nação, que, atualmente, tem a

eletricidade como uma necessidade básica para a qualidade de vida, sobremaneira, nas questões de iluminação e entretenimento.

A fim de solucionar este problema, a utilização de algum tipo de recurso local poderia ser uma boa solução para proporcionar eletricidade a estes locais onde as redes elétricas ainda não chegaram, ou mesmo para aumentar a oferta de potência elétrica, proporcionando que comunidades rurais incrementem suas atividades, podendo inclusive industrializar alguns produtos.

Uma boa solução para as áreas que apresentem potenciais hidráulicos para a geração de eletricidade pode estar no desenvolvimento de uma micro central hidrelétrica visando o abastecimento local com geração descentralizada, um exemplo típico deste tipo de unidade pode ser observado na Figura 9.

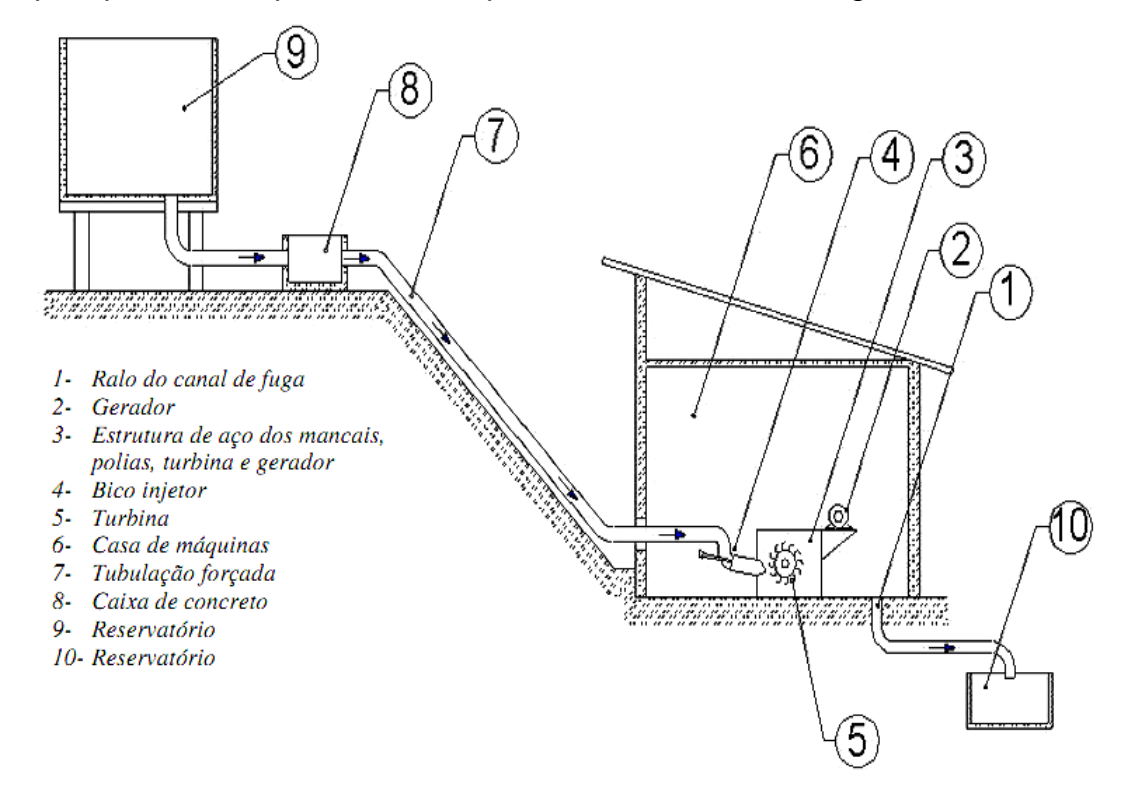

# <span id="page-34-0"></span>**Figura 9 – Exemplo de uma micro-central hidrelétrica.**

#### **Fonte: (ALMEIDA, 2007, p. 27)**

Contudo, vale lembrar que, caso a turbina utilizada para a geração não seja regulada e a exigência de carga do consumidor não permaneça constante, o gerador não apresentará uma potência constante, e consequentemente haverá variações importantes na frequência da rede.

Em usinas de maior porte, este problema é solucionado pelo regulador de velocidade, o qual atua diretamente na vazão d'água da turbina, fazendo que, mais ou menos água passe por ela, gerando a potência demandada pela carga do consumidor. No entanto, este regulador é uma dos componentes de valor mais elevado no desenvolvimento destes empreendimentos. Assim, a implementação de uma forma mais barata e confiável de geração com boa eficiência energética, poderia fazer com que, as micro centrais se tonassem mais atrativas aos investidores.

Nesse sentido, é com o objetivo de substituir este regulador de velocidade que se propõe, o uso de um esquema automático de acionamento de cargas "dump", que são, pois, cargas resistivas de baixíssima prioridade (secundárias). Seu princípio de funcionamento baseia-se no desvio do excesso de energia não utilizável pela carga principal para a carga secundária, visando a manutenção da potência ativa de saída, que é praticamente constante. Essas cargas pretendem seguir o princípio demonstrado na Equação 11.

$$
P_{Saida} = P_{Carga\,Pricipal} + P_{Carga\,Dump} \tag{11}
$$

Assim, quando a potência requerida pela carga principal varia, pode-se alterar a potência demandada pela carga dump inserindo ou retirando cargas através de um circuito automático, que visa equilibrar a potência de saída do sistema.

A expectativa é poder fazer este circuito automático de redução de oscilações de frequência pela análise em tempo real da frequência de geração da MCH. Assim, quando a frequência alterar do valor padrão estabelecido (60Hz), os circuitos atuarão, ligando ou desligando cargas dump, aumentando ou aliviando a carga final, com o intuito de anular o torque acelerante, e equilibrar, novamente, a frequência do sistema.

Para implementar este circuito automático pretende-se utilizar um sistema microcontrolado, que através da programação adequada fará o trabalho de analisar a frequência de geração e atuar no controle das cargas dump. Este circuito automático será baseado no modelo proposto na Figura 10.

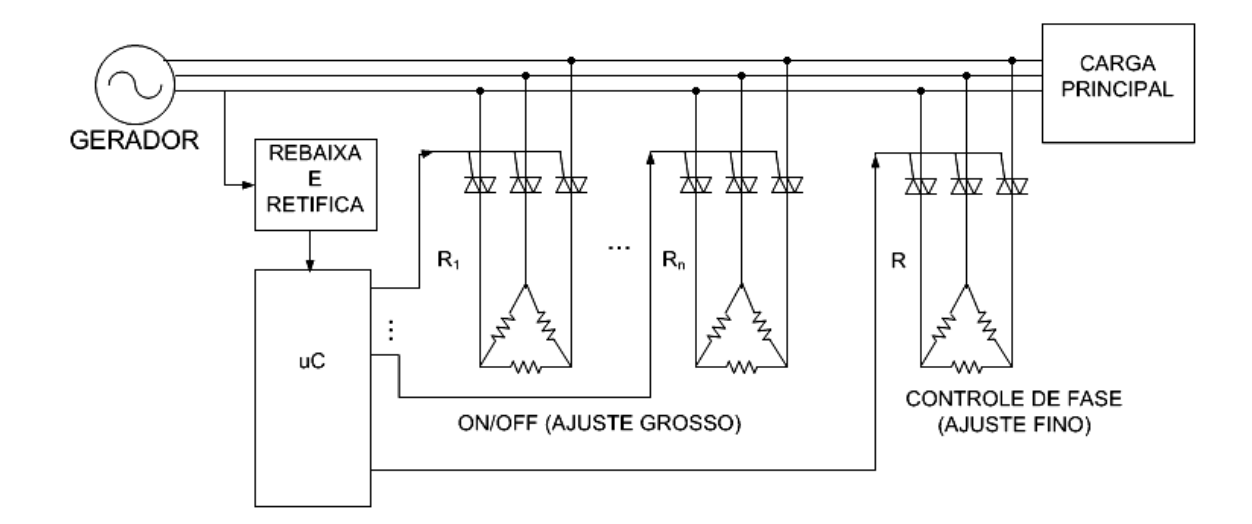

<span id="page-36-0"></span>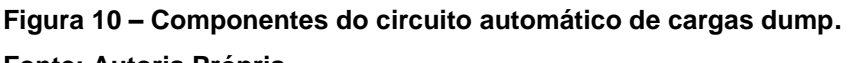

# **Fonte: Autoria Própria.**

Na primeira parte, a tensão vinda do gerador passará por um transformador para rebaixar o sinal e também para fazer a isolação entre a rede e o microcontrolador. Após isso, o sinal será retificado e estabilizado e então, enviado ao sistema microcontrolado. A Figura 11 demonstra como se pretende desenvolver esta fase.

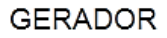

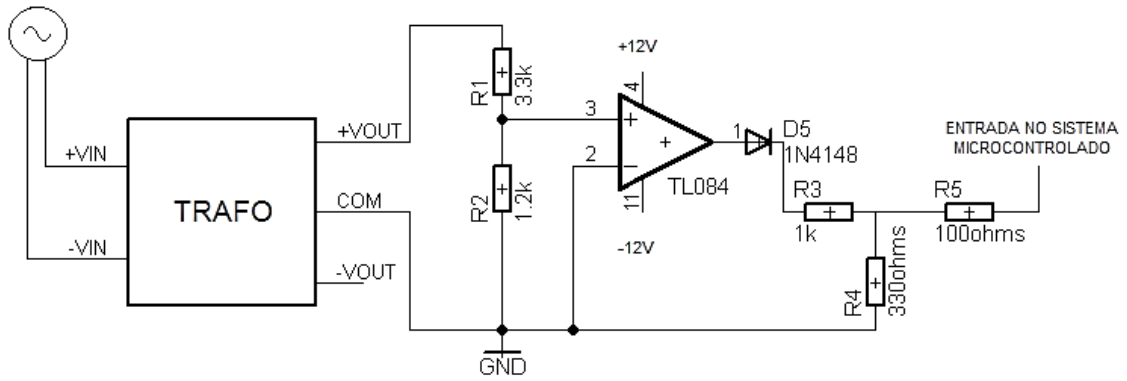

## <span id="page-36-1"></span>**Figura 11 – Circuito para análise da frequência. Fonte: Autoria Própria.**

O intuito aqui será mandar ao sistema microcontrolado uma onda quadrada retificada em meio ciclo, semelhante a apresentada na Figura 12. É a partir desta onda que será feita a análise da frequência do gerador.

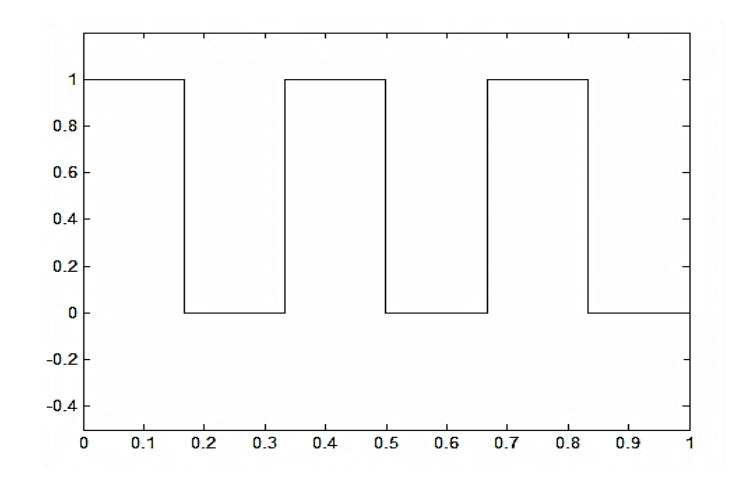

**Figura 12 – Forma de onda que deve ser enviada ao sistema microcontrolado. Fonte: Autoria Própria.**

<span id="page-37-0"></span>Após a análise, será implementado no µC um algoritmo, o qual será destinado a acionar as cargas necessárias para manter a frequência de geração equilibrada. Este primeiro acionamento será o ajuste grosso e se dará na forma ON/OFF ou liga/desliga das cargas. A Figura 13 mostra a lógica do algoritmo que será desenvolvido no controle ON/OFF.

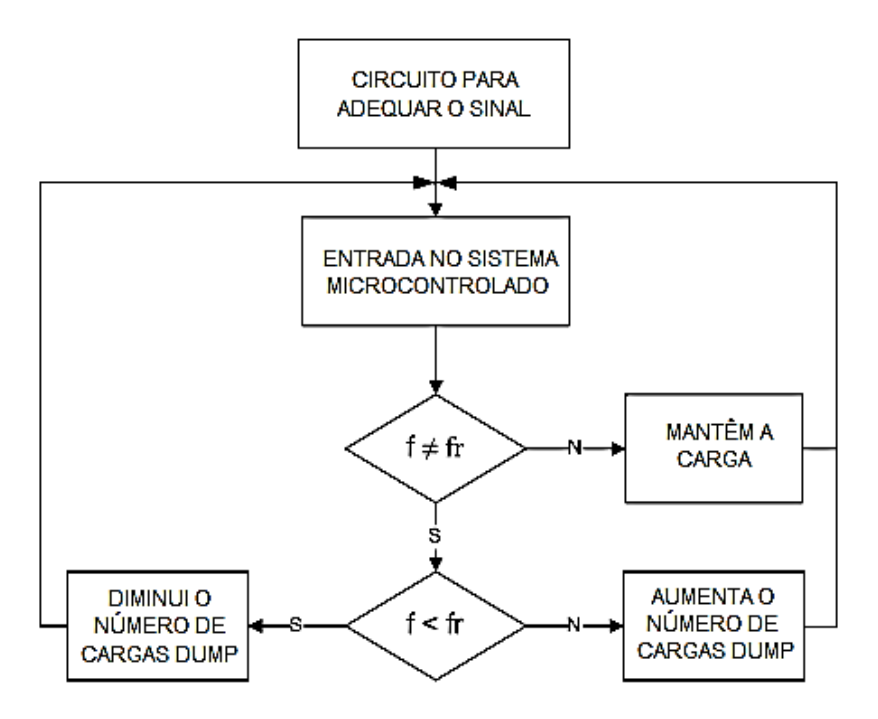

**Figura 13 – Algoritmo para avaliar a frequência do sinal do gerador. Fonte: Autoria Própria.**

<span id="page-37-1"></span>Na Figura 13, "f" representa a frequência vinda da rede do gerador e "f<sub>r</sub>" a frequência de referência. Caso a frequência da rede (f) não seja diferente da frequência de referencia  $(f<sub>r</sub>)$  o sistema microcontrolado deve manter a carga, caso

contrário, este deverá diminuir ou aumentar o número de cargas dump de acordo com a análise do sinal.

Provavelmente, todo este acionamento não seja suficiente para garantir que a frequência seja mantida no nível desejado, visto que, dependendo das cargas dump acionadas pelo controle ON/OFF o ajuste poderá passar ou não a atingir o ponto exato de equilíbrio. É pensando nisso que se pretende desenvolver um sistema de controle adicional do tipo ajuste fino.

#### <span id="page-39-1"></span>**4. RESULTADOS E DISCUSSÕES**

Neste capítulo pretende-se demonstrar os resultados obtidos com o desenvolvimento deste trabalho, bem como discussões a respeito das situações encontradas na resolução de cada etapa do projeto.

## <span id="page-39-2"></span>**4.1 SIMULAÇÃO COMPUTACIONAL**

No capítulo 2, levantaram-se equações que modelaram o controle por cargas dump. Neste espaço, quer-se, pois, utilizar essas equações em algumas simulações, utilizando o software Matlab. Para isso, utiliza-se a equação 10 na análise das duas situações descritas a seguir.

**1. Fonte varia e a carga principal é constante:** Considera-se, inicialmente, que a carga principal esteja operando em regime permanente, sem grandes alterações. Se a energia primária aumentar/diminuir, o ângulo de disparo α dos tiristores deverá automaticamente diminuir/aumentar para que a carga auxiliar consuma, de modo adequado, a potência excedente da carga principal. A Figura 14 mostra essa adaptação do ângulo α (rad) para diferentes velocidades da energia primária (m/s).

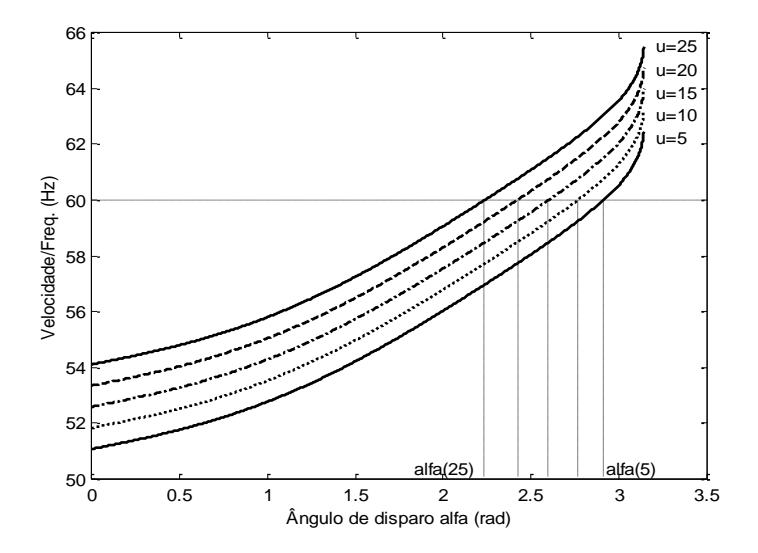

<span id="page-39-0"></span>**Figura 14 – Gráfico Veloc/frequência x Âng. Disparo(α), para fonte variante e carga constante. Fonte: Autoria Própria**

**2. Carga principal varia e a fonte é constante:** Outra situação pode ser verificada quando a velocidade da energia primária, praticamente, mantém-se constante e a carga principal varia de acordo com a necessidade. Agora, se a corrente da carga principal aumentar/diminuir, o ângulo de disparo dos tiristores também deverá aumentar/diminuir, para que a carga auxiliar se adapte, fazendo com que o gerador perceba uma corrente aproximadamente constante nos seus terminais. A Figura 15 ilustra essa adaptação do ângulo α (rad) para diferentes correntes na carga principal, em ampéres.

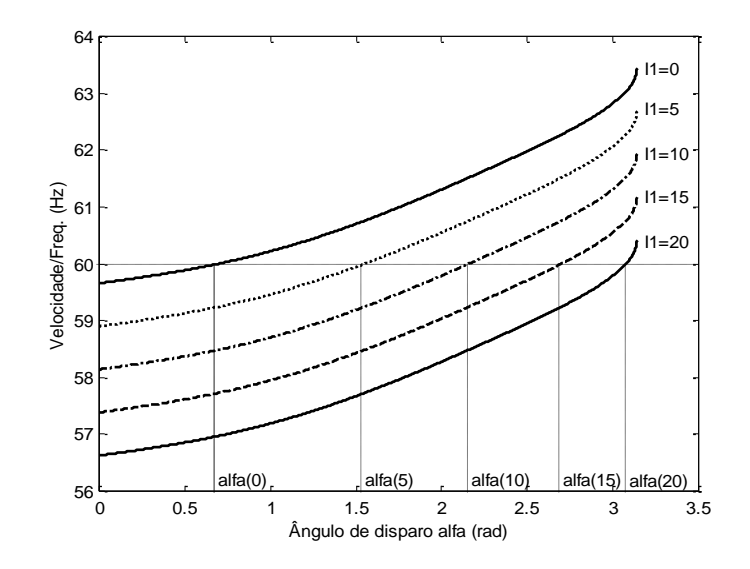

<span id="page-40-0"></span>**Figura 15 – Gráfico Veloc/Frequência x Ang. Disparo(α), para fonte constante e carga variante. Fonte: Autoria Própria.**

Para o levantamento dos gráficos demonstrados nas Figuras 14 e 15 utilizaram-se algumas variações do código descrito na Figura 16, sendo este código, fundamentalmente, uma implementação prática da Equação 10, demonstrada anteriormente para modelar o controle por cargas dump.

```
function Gradador
clear all
t = 1;alfa = 0:0.001:pi;
V = 380; R = 5; B = 0.1; j = 1; Km = 1;
Ke = 1; u = 50; i1 = 30; Wo = 70;
a = 1/pi;b = (1/(2*pi))*sin(2*alfa);
i2 = (V/R) * sqrt(a * (pi-alfa+b));w = (1/(B*2*pi))*(Km*u-Ke*(i1+i2))*(1-exp((-B/j))*t))*Wo*exp((-B/j))*t));
```

```
plot (alfa, w, 'k--');
ylabel ('Velocidade/Freq. (Hz)');
xlabel ('Ângulo de disparo alfa (rad)');
```
<span id="page-41-0"></span>**Figura 16 – Algoritmo para simulação do controle por cargas dump. Fonte: Autoria Própria.**

Com o levantamento dos gráficos, verifica-se a capacidade do ângulo alfa se adaptar a diversas situações, tanto de variação de vazão d'água, quanto de carga principal. Como a ideia deste trabalho é semelhante a do gradador de tensão exposto na simulação, comprova-se a possibilidade de desenvolver um circuito que atue em cargas secundárias para o controle da frequência. Sendo assim, as seções posteriores demonstrarão as técnicas utilizadas para este desenvolvimento.

## <span id="page-41-1"></span>**4.2 DESENVOLVIMENTO DO PROTÓTIPO E TESTES**

Conforme citado anteriormente, a expectativa deste trabalho é desenvolver um circuito automático de redução de oscilações de frequência pela análise em tempo real da frequência de geração da MCH. Para isso, a ideia inicial era utilizar um circuito semelhante ao demonstrado na Figura 11, que iria rebaixar e adequar o sinal vindo do gerador para obter uma onda quadrada retificada em meio ciclo, esta ideia foi preservada, contudo foram feitas algumas alterações que serão citadas no decorrer deste capítulo.

Na Figura 11 a função do transformador era apenas de rebaixar o sinal para níveis compatíveis com os componentes utilizados, já que o mesmo deveria manter a fase e frequência do sinal senoidal inalterados. Esse sinal rebaixado era então injetado na entrada não inversora do amplificador operacional TL084, que possuía sua entrada inversora aterrada, assim a saída apresentará  $+Vcc$  quando o sinal senoidal for maior que zero e  $-Vcc$  quando for menor que zero, onde  $\pm Vcc$  são os sinais  $+12V$  e  $-12V$  que alimentam este circuito integrado (CI). Na saída do comparador, um diodo 1N4148 foi utilizado para ceifar a parte negativa do sinal, garantindo assim a onda quadrada retificada em meio ciclo. Ainda vale salientar que os divisores resistivos utilizados, serviram para garantir alguns limites de tensão necessários para o circuito.

Para fins de análise e testes esse circuito foi montado em protoboard. Assim, com o auxílio de um osciloscópio, foi possível capturar a forma de onda obtida na entrada e saída do circuito. Este detalhe pode ser observado na Figura 17.

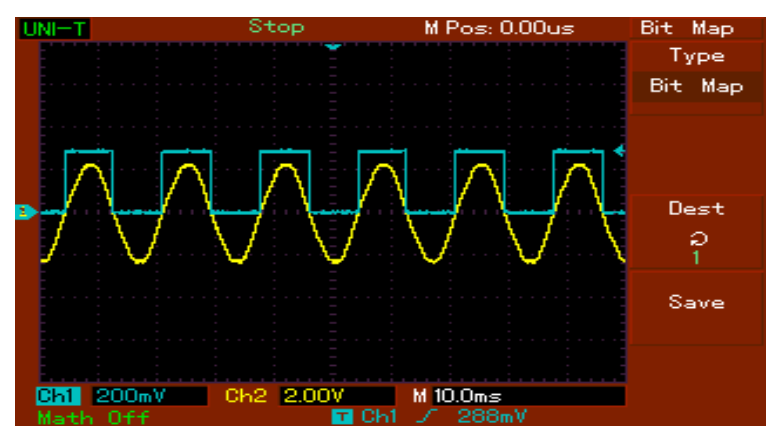

<span id="page-42-0"></span>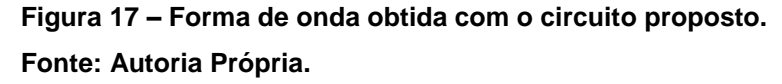

Na Figura 17, o sinal em amarelo representa a onda senoidal apenas rebaixada pelo transformador. Já o sinal em azul, a onda quadrada retificada em meio ciclo obtida na saída do circuito. Aqui uma importante verificação foi validada, este circuito mantem a frequência do sinal de entrada inalterada, já que isso será crucial para a análise da frequência pelo sistema microcontrolado.

Apesar do circuito já garantir a forma de onda esperada, algumas modificações foram propostas. A primeira delas foi alimentar o CI comparador a partir do mesmo sinal utilizado para análise, evitando assim a utilização de uma fonte auxiliar. Optou-se então por desenvolver uma fonte simétrica logo após o sinal ser rebaixado pelo transformador, haja vista que, este amplificador operacional requer esse tipo de alimentação. Tal modificação pode ser observada na Figura 18.

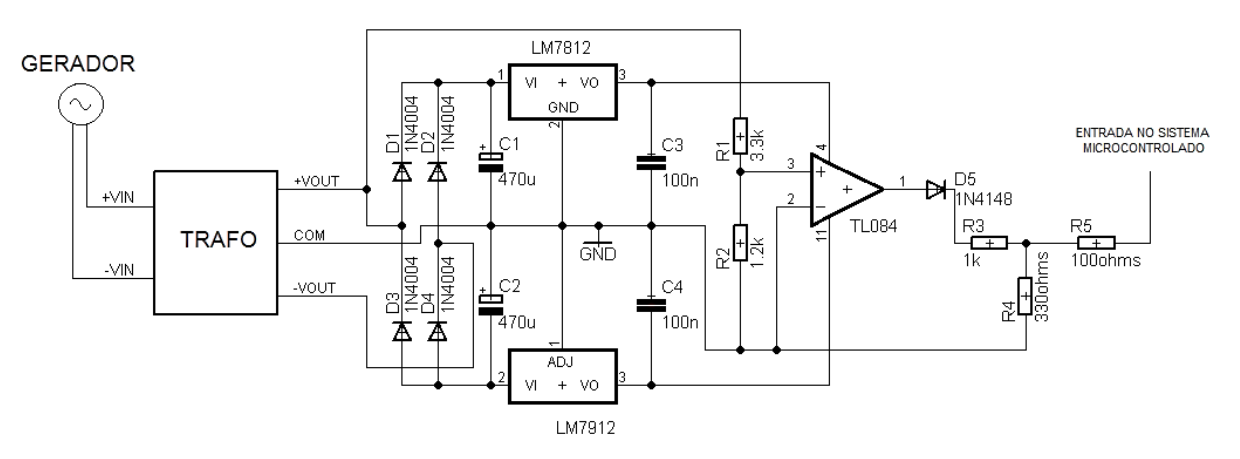

<span id="page-42-1"></span>**Figura 18 – Revisão do circuito para análise da frequência. Fonte: Autoria Própria.**

Como os CI's reguladores de tensão utilizados foram o LM7812 e o LM7912, esta fonte simétrica ficou regulada em  $\pm 12V$ , exatamente o necessário para alimentação do TL084. Tal modificação deixou o circuito independente de qualquer outra fonte, que não seja o próprio sinal do gerador, o que facilitou muito sua utilização e manuseio.

O circuito utilizado para implementação do sistema automático de redução de oscilações de frequência poderia ser o demonstrado na Figura 18. Entretanto, uma última alteração foi realizada, a fim de uma melhor demonstração de suas funcionalidades após a execução no sistema microcontrolado. No circuito da Figura 18, o cálculo da frequência limitar-se-ia à frequência obtida do gerador, ou para fins de teste, estaria limitado a frequência da rede elétrica, ou seja, estaria em torno dos 60Hz o que tornaria inviável a verificação de situações bruscas de sua variação.

Nesse sentido, propuseram-se as mudanças demonstradas na Figura 19, a fim de em obter uma faixa mais ampla de frequências, onde o circuito pudesse ser testado.

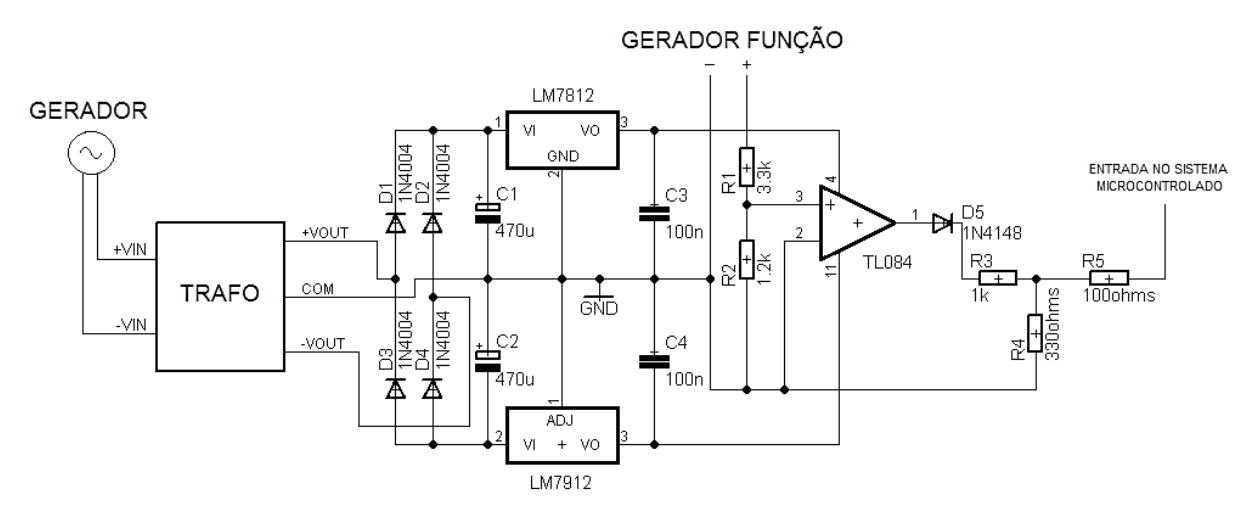

<span id="page-43-0"></span>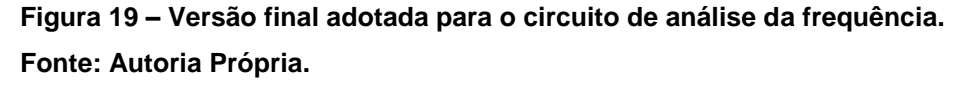

Na Figura 19, o sinal que vinha do transformador e entrava na entrada não inversora do TL084 foi substituído pelo sinal de um gerador de função. Apesar de essa mudança reduzir a praticidade do circuito, ela possibilitará testes em uma variada gama de frequências, os quais não seriam possíveis com o uso de um gerador ou rede elétrica convencional. Sendo assim, essa versão foi adotada como definitiva para implementação do circuito automático de redução e oscilações de frequência.

#### <span id="page-44-1"></span>**4.3 DESENVOLVIMENTO DA PCI**

Nesta etapa do projeto já estava definido o circuito que a ser implementado para análise da frequência do sinal da MCH. Assim, utilizou-se a ferramenta Eagle PCB-Desing para auxiliar no desenvolvimento da PCI deste circuito. No entanto, cabe destacar que, antes desta etapa, foram ainda incluídos alguns componentes para que a proteção e testes deste sistema estivessem integrados na própria placa, conforme pode ser observado na Figura 20.

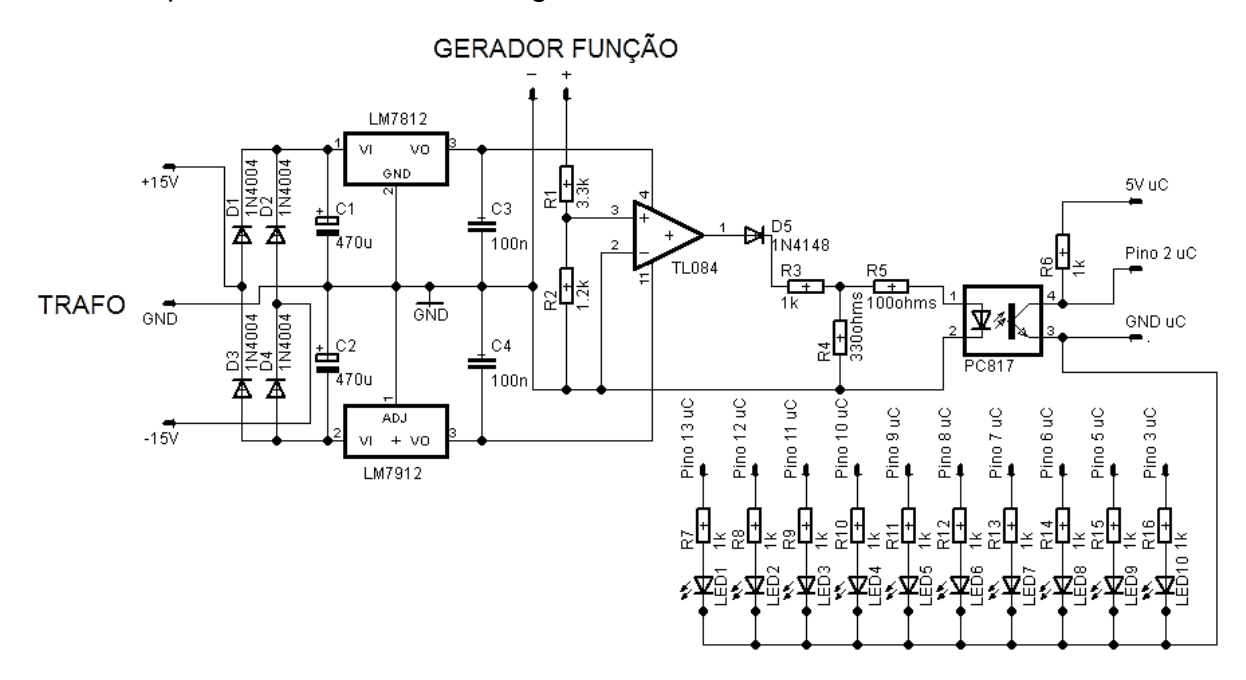

<span id="page-44-0"></span>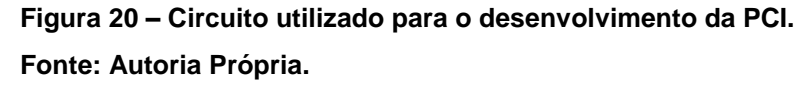

Conforme pode ser observado na Figura 20, foram introduzidos um optoacoplador e alguns led's antes do desenvolvimento da PCI. O opto-acoplador foi adicionado para promover a isolação entre o sistema microcontrolado e o sinal de análise, assim, qualquer defeito oriundo do sistema de geração seria bloqueado por este componente. Já os led's foram introduzidos para simular o acionamento das cargas dump que irão manter o equilíbrio no controle da frequência.

Com a utilização do editor de esquemático do Eagle desenvolveu-se o circuito proposto na Figura 20 e, em seguida, fez-se o roteamento das trilhas com o editor de layout. De posse do arquivo *gerber*, gerado pelo Eagle, utilizaram-se algumas técnicas para transferência do desenho para uma placa de fenolite cobreada e, a partir disso, os componentes foram soldados. O resultado destes procedimentos pode ser observado na Figura 21.

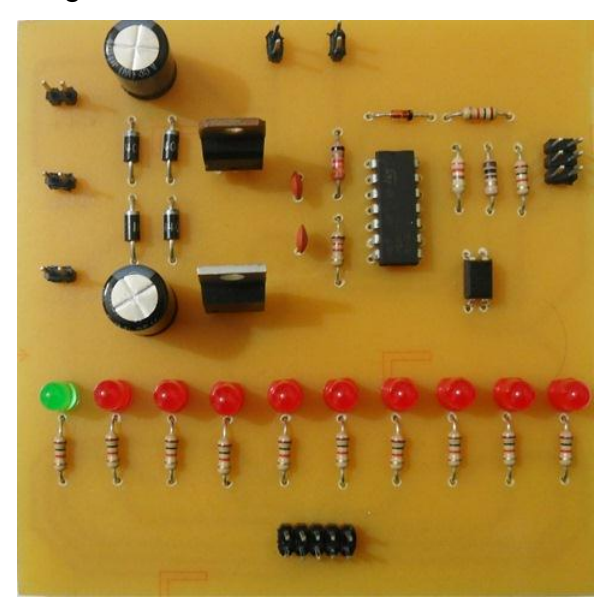

<span id="page-45-0"></span> **Figura 21 – PCI gerada para análise da frequência. Fonte: Autoria Própria.**

Foi a partir da PCI demonstrada na Figura 21 que se implementaram os controles do circuito de redução de oscilações de frequência. Portanto, é através desta PCI que serão demonstradas as funcionalidades obtidas neste trabalho.

## <span id="page-45-1"></span>**4.4 IMPLEMENTAÇÃO DA PROGRAMAÇÃO E TESTES**

Esta seção apresenta, detalhadamente, as técnicas utilizadas para implementação da programação no sistema microcontrolado. Para uma melhor organização, optou-se dividir a seção em três instâncias: primeiramente, demonstrase a análise da frequência; em seguida, o sistema de controle ON/OFF; e por último, o controle por ajuste fino. Em todas essas fases, utilizou-se o ambiente de desenvolvimento Arduino e conceitos de programação C/C++ para implementar as funcionalidades requeridas em cada caso.

#### <span id="page-45-2"></span>**4.4.1 Obtenção do sinal de frequência**

Até o momento, muito se dedicou às explicações a respeito do circuito utilizado e da forma de onda que seria enviada ao sistema microcontrolado, contudo,

não se apresentaram justificativas para a escolha de uma onda quadrada retificada em meio ciclo para a análise da frequência de geração da MCH. É, portanto, com esse objetivo que se apresentam algumas informações relevantes para uma melhor compreensão de como esta etapa foi desenvolvida.

É importante destacar que, uma das principais vantagens da utilização de microcontroladores é o fato deles utilizarem interrupções. Tais interrupções são, normalmente, acionadas sempre que um evento externo ocorre, parando a execução do programa e desviando a execução para o bloco da interrupção. Nesse sentido, elas permitem um tratamento mais eficiente das operações de entrada e saída, ou requisitos de aplicações em tempo real. Sendo assim, a análise da frequência será realizada utilizando interrupções.

 O kit Arduino Uno, utilizado neste trabalho, possui uma função específica para tratamento de interrupções externas, sendo que, esta interrupção pode ser sensibilizada por borda de subida, borda de descida ou ambas as bordas. Pensando na utilização deste recurso desenvolveu-se o circuito de geração da onda quadrada retificada em meio ciclo a partir do sinal da MCH, assim, é possível sensibilizar o microcontrolador por algum dos tipos de borda citados.

Enfatiza-se que a ideia foi utilizar a interrupção por borda para medir o período entre os sinais que geram essa interrupção, assim a frequência do sinal poderia ser facilmente calculada, conforme procedimento demonstrado na Figura 22.

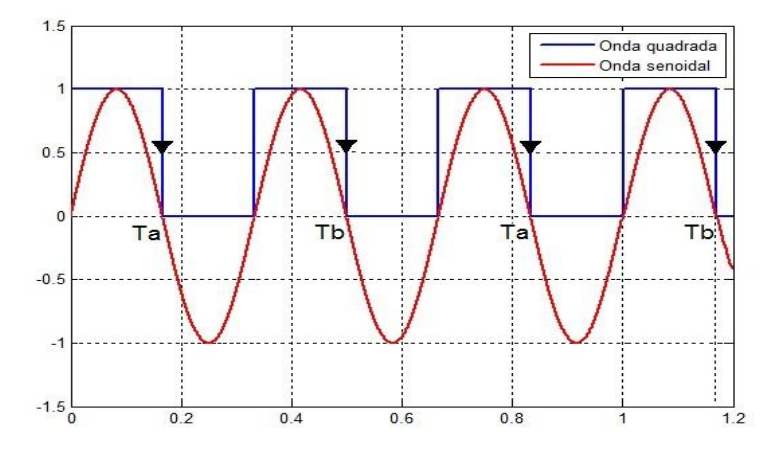

## **Figura 22 – Interrupção por borda. Fonte: Autoria Própria.**

<span id="page-46-0"></span>Na Figura 22 optou-se pela interrupção por borda de descida. Assim, quando detectada a primeira interrupção (Ta) inicia-se um temporizador e este continuará sua contagem até que se detecte a próxima borda de descida (Tb). O tempo obtido, que é o período da onda, pode ser manipulado matematicamente para obtenção da

frequência do sinal. Vale citar que esta demonstração poderia ter sido feita com interrupção por borda de subida e, com algum custo, até por interrupção por ambas as bordas, ou seja, fica a critério do desenvolvedor escolher o método que julgue mais adequado.

A Figura 23 demonstra a implementação, para o kit Arduino, da função de captura da frequência, a qual era chamada, sempre que uma interrupção externa ocorria.

```
void calc_freq(){
     contador++; //contador auxiliar para verificação da borda
     if(contador == 1){
          tempoa = micros(); //captura de tempo na primeira borda
     }else if(contador == 2){
          tempob = micros(); //captura de tempo na segunda borda
      periodo = tempob - tempoa; //calculo do periodo
     frequencia = (1/((\text{float})\text{periodo}/1000000)); //calculo da frequencia
     Serial.println(frequencia, DEC); //impressão serial
      contador = 0; //zera as variáveis para reiniciar o calculo 
      tempoa = 0;
     tempob = 0;
     }
 for(i=0;ilt=1000;i++); //delay
}
```
<span id="page-47-0"></span>**Figura 23 – Algoritmo implementado no Arduino para o cálculo da frequência. Fonte: Autoria Própria.**

O ambiente de desenvolvimento do Arduino disponibiliza algumas ferramentas que podem ser utilizadas para testes da programação nele implementada, assim, uma das ferramentas utilizadas foi o "Serial Monitor", ou monitor serial. No código descrito na Figura 23 foi utilizada uma impressão serial a fim de demonstrar o valor obtido pelo cálculo da frequência, logo, é através do monitor serial que será possível a visualização desse valor. A Figura 24 demonstra um teste, com o monitor serial, da rotina de cálculo da frequência utilizando a rede elétrica para simular a tensão vinda do gerador da MCH.

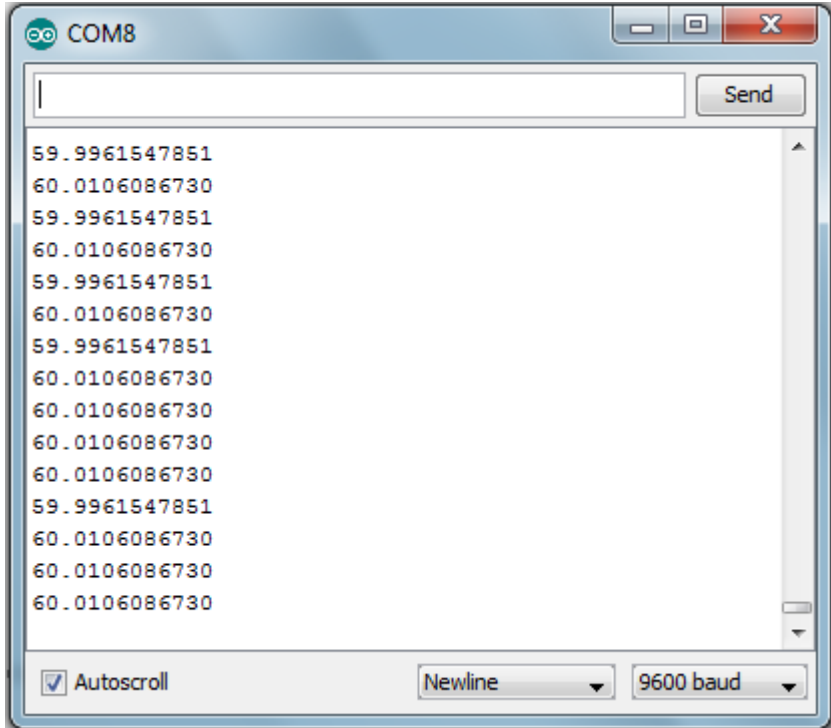

## **Figura 24 – Teste utilizando o monitor serial.**

#### **Fonte: Autoria Própria.**

<span id="page-48-0"></span>Observa-se a partir dos resultados da Figura 24, que a rotina implementada atuou corretamente, obtendo-se frequências próximas de 60Hz. Assim é através dos valores de frequência obtidos por essa função que serão implementados os controles ON/OFF e de ajuste fino.

#### <span id="page-48-1"></span>**4.4.2 Controle ON/OFF**

Para a implementação do controle ON/OFF, que seria responsável pelo o ajuste grosso do controle de frequência, utilizou-se faixas de frequência para a atuação de cada carga dump, simulando uma espécie de histerese. O gráfico da Figura 25 demonstra um exemplo de como poderia ser o ajuste para essa etapa, onde, neste caso, a frequência pode variar de 59 a 61Hz.

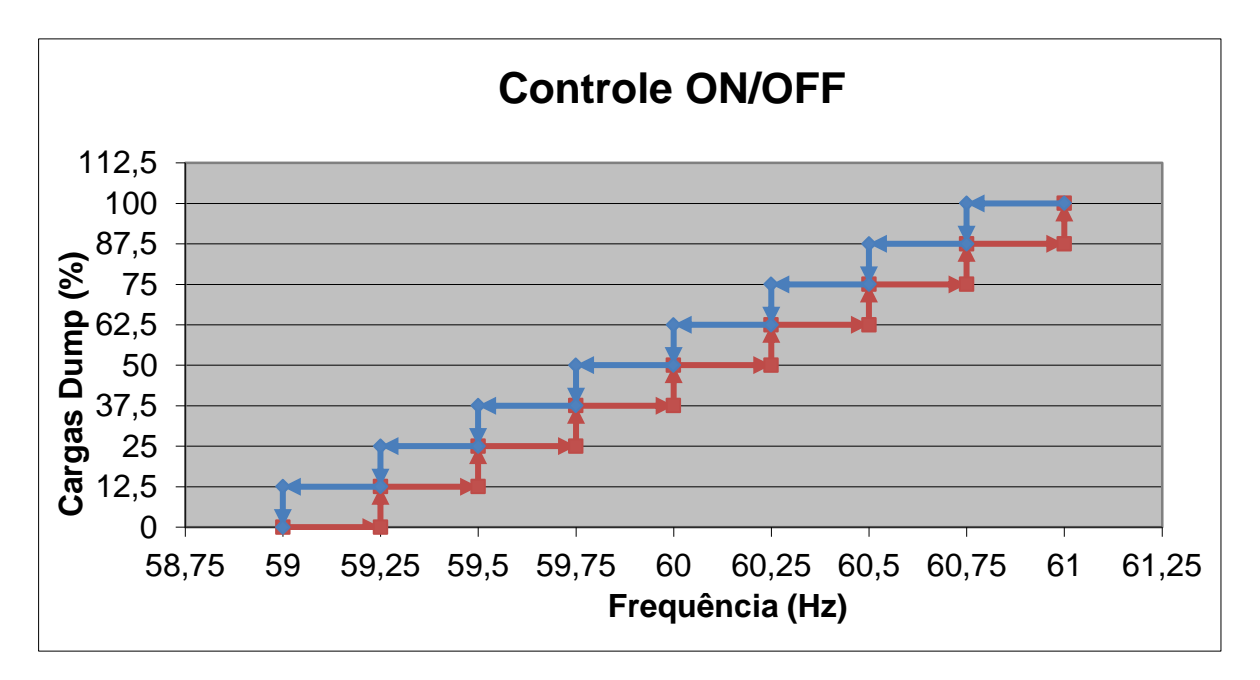

#### <span id="page-49-0"></span> **Figura 25 – Atuação do controle ON/OFF.**

#### **Fonte: Autoria Própria.**

O controle demonstrado na Figura 25 foi apenas um exemplo de como a implementação pode ser realizada, portanto, a faixa de frequência em que as cargas serão atuadas pode ser diminuída, para que a variação de frequência seja mínima, ou estendida, caso interesse ao desenvolvedor. A Figura 26 demonstra parte do código implementado no Kit Arduino para demonstração do controle ON/OFF, neste caso, a cada variação de frequência, acionavam-se os led's que compunham a PCI, simulando assim, as cargas dump.

```
void controle on off(){ //função para o controle ON/OFF
if (frequencia < 59){
    digitalWrite(ledPin5, LOW); //carga não acionada
   digitalWrite(ledPin6, LOW);
   digitalWrite(ledPin7, LOW);
    digitalWrite(ledPin8, LOW);
    digitalWrite(ledPin9, LOW);
    digitalWrite(ledPin10, LOW);
    digitalWrite(ledPin11, LOW);
    digitalWrite(ledPin12, LOW);
    digitalWrite(ledPin13, LOW);
}else if( (frequencia >= 59) && (frequencia < 59.25 ) ){
   digitalWrite(ledPin5, HIGH); ); //carga acionada
   digitalWrite(ledPin6, LOW);
    digitalWrite(ledPin7, LOW);
```

```
 digitalWrite(ledPin8, LOW);
   digitalWrite(ledPin9, LOW);
    digitalWrite(ledPin10, LOW);
    digitalWrite(ledPin11, LOW);
    digitalWrite(ledPin12, LOW);
    digitalWrite(ledPin13, LOW);
} //continua
```
<span id="page-50-0"></span>**Figura 26 – Parte do algoritmo implementado no Arduino para o controle ON/OFF. Fonte: Autoria Própria.**

Após esta implementação realizaram-se testes utilizando a PCI desenvolvida. Assim, foi possível verificar em cada faixa de frequência definida em sua programação, o acionamento dos led's simulando as cargas dump, comprovando, nesse sentido, a atuação correta do controle ON/OFF.

### <span id="page-50-1"></span>**4.4.3 Controle por ajuste fino**

A implementação do ajuste fino deu-se através do uso de modulação por largura de pulso (PWM), uma vez que, uma das funções desta técnica é permitir o controle gradual da potência entregue a uma determinada carga. A avaliação da potência entregue à carga dump destinada ao ajuste fino, foi simulada por um led específico que compunha a PCI.

Considerando, como exemplo, a faixa de frequência utilizada na Figura 25, o ajuste fino pode ser implementado a partir de uma aproximação linear entre as curvas apresentadas naquele gráfico. A linha de tendência da Figura 27 demonstra qual seria tal aproximação.

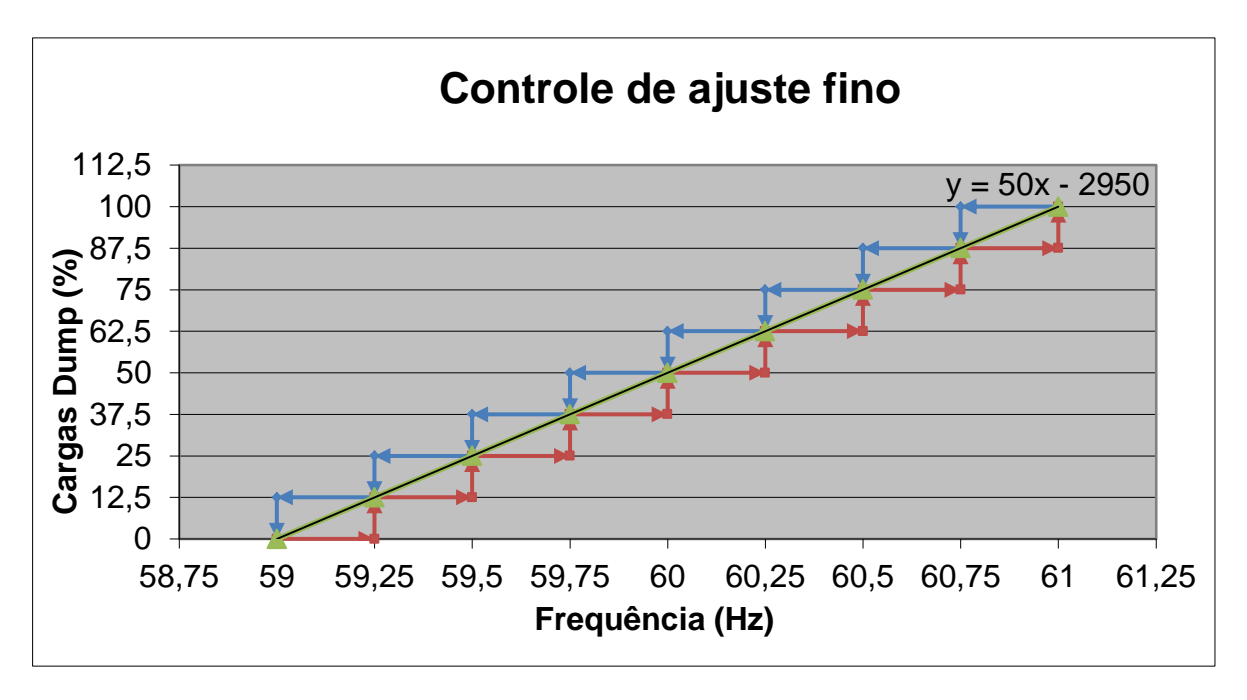

<span id="page-51-0"></span> **Figura 27 – Atuação do controle de ajuste fino. Fonte: Autoria Própria.**

A análise da Figura 27 demonstra que o controle de ajuste fino pode ser implementado a partir da equação da reta, retirada da linha de tendência. Assim, a potência entregue à carga dump é proporcional ao valor de PWM obtido através da frequência do sinal de geração da MCH. Enfatiza-se novamente que esta implementação poderia ser adaptada a outras faixas de frequência, caso interesse ao desenvolvedor para uma melhor adaptação deste controle.

A Figura 28 demonstra um exemplo de algoritmo implementado no kit Arduino evidenciando a aplicação do método descrito.

```
void ajuste_fino(){
      //atraves da funcao analogWrite seta a intensidade do PWM no pino 3
     analogWrite(3, pwm);
     porcentagem = (50*frequencia)-2950; //faz o calculo da %
     pwm = (porcentagem *255)/100; //calcula a intensidade do PWM
}
```
<span id="page-51-1"></span>**Figura 28 – Algoritmo implementado no Arduino para o controle de ajuste fino. Fonte: Autoria Própria.**

## <span id="page-52-1"></span>**4.5 TESTES FINAIS**

Para uma análise final, fizeram-se testes utilizando a PCI desenvolvida para simular a atuação em conjunto dos dois controles implementados. Com isso, foi possível verificar situações adversas de variações de frequência que podem ocorrer em um sistema de geração de uma MCH. A Figura 29 demonstra a realização destes testes, onde evidencia-se a utilização de alguns dos equipamentos e componentes citados neste trabalho.

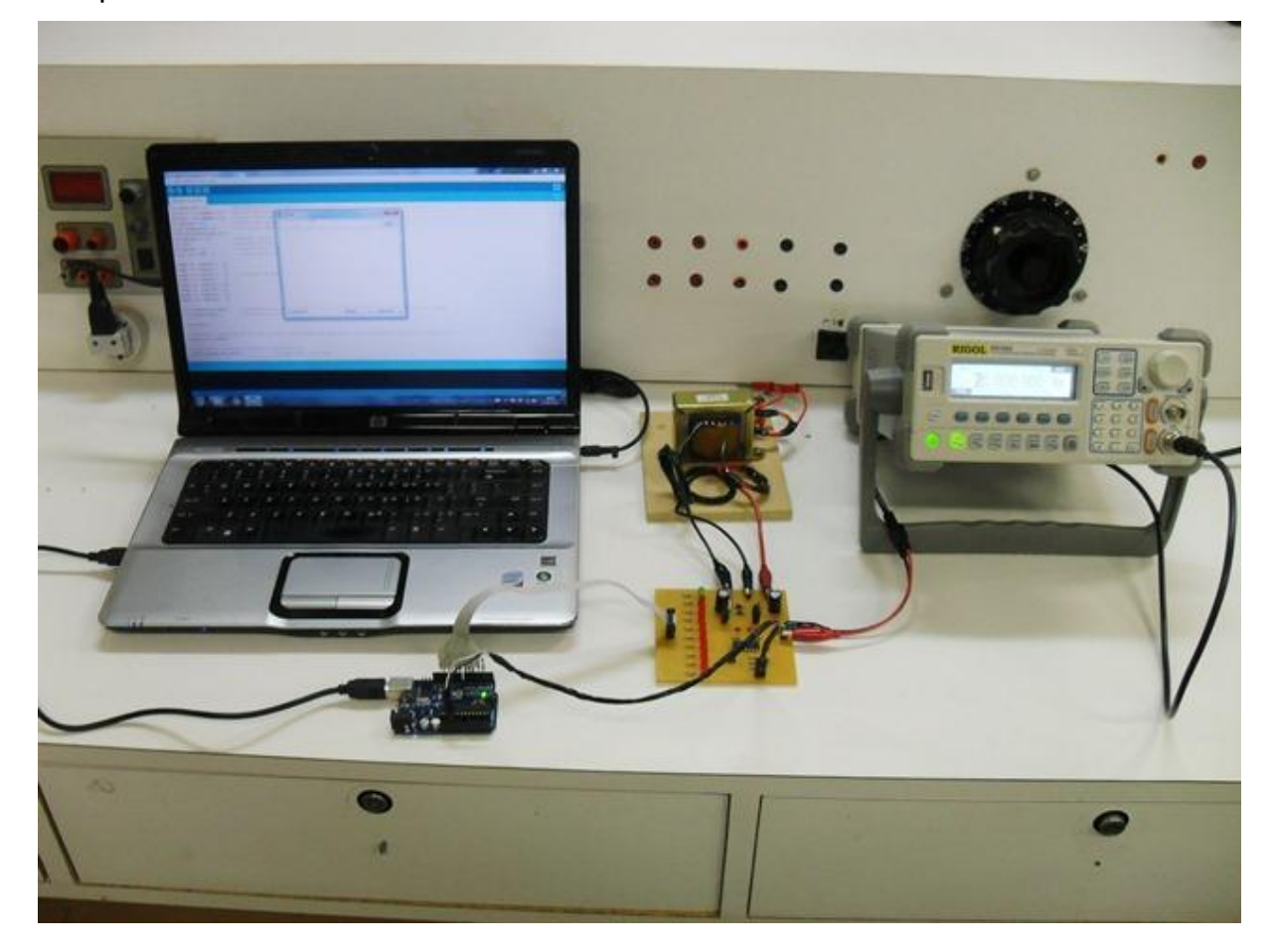

<span id="page-52-0"></span>**Figura 29 – Realização dos testes nos controles desenvolvidos. Fonte: Autoria Própria.**

Na Figura 29 observa-se o gerador de função simulando o sinal de frequência vindo da MCH. É através deste sinal e do circuito desenvolvido na PCI que o microcontrolador analisa a valor de frequência, e em seguida, atua nos controles descritos, acionando as cargas dump que são simuladas pelos led's. Utilizou-se também um notebook para verificar, através de comunicação serial, o valor em tempo real da analise de frequência.

O código completo desenvolvido e implementado para o kit Arduino, pode ser observado nos anexos deste trabalho.

## <span id="page-54-0"></span>**5. CONCLUSÃO**

O trabalho proposto se constituiu em um estudo de viabilidade técnica, o qual propôs a substituição de reguladores de velocidade por carga "dump", objetivando assim, manter as oscilações de frequência (regime permanente e transitório) de micro centrais hidrelétricas dentro de uma tolerância aceitável.

Enfatiza-se o caráter multidisciplinar do trabalho, o qual envolveu diversas subáreas, tais como circuitos elétricos, eletrônica digital, eletrônica de potência, controle, geração de energia elétrica e sistemas elétricos de potência. Com isso, observou-se a aquisição de um aprendizado extra, uma vez que exigiu maiores esforços para o estabelecimento correto das interfaces, entre os diferentes assuntos.

Os indicadores feitos nesse estudo apontaram a possibilidade de se minimizar as oscilações de frequência da tensão gerada por micro centrais hidrelétricas utilizando-se das técnicas propostas. Tais técnicas compreendem um estágio de ajuste grosso, a fim de corrigir os efeitos maiores da variação de frequência e outro fino, a fim de efetuar as pequenas correções, ainda cabíveis, na redução das oscilações de frequência do sistema de geração.

É importante destacar que, apesar do controle desenvolvido não ter sido implementado na prática, o que se justifica pelas limitações de aquisição de componentes, as simulações e testes demonstrados comprovaram a viabilidade do projeto, o qual se mostrou simples, robusto e, sobretudo, barato se comparado ao regulador de velocidade da turbina, frequentemente, utilizado para a mesma função.

Como sugestão para trabalhos futuros, expõe-se aqui, a possibilidade de ligar o controle desenvolvido à um sistema de geração de uma MCH. Tal atividade possibilitaria verificar a necessidade de adaptações nos controles desenvolvidos, melhorando assim o seu desempenho.

## <span id="page-55-0"></span>**6. REFERÊNCIAS**

ALMEIDA, José L. C. N. **Análise da Viabilidade Técnica e Econômica de Implantação de uma Microusina Hidrelétrica**. 2007. 67p. Monografia (Curso de engenharia mecânica) - Faculdade de Engenharia Mecânica - Universidade Estadual Paulista, Guaratinguetá, 2007.

BALARIM, Carlos R. **Avaliação Expedita do Custo de Implantação de Micro Centrais Hidrelétricas**. 1996. Dissertação (Faculdade de ciências Agronômicas ) - Mestre em Agronomia Área de Concetração Energia na Agricultura - Universidade Estadual Paulista, Botucatu, 1996.

BARBI, Ivo. **Eletrônica de Potência**. 3. ed. Florianópolis : UFSC, v. I, 1986.

CADSOFT CORPORATION. **Cadsoft Corporation**, 2011. Disponivel em: <http://www.cadsoftusa.com/>. Acesso em: 5 Abril 2012.

COMUNIDADE ARDUINO. **Arduino**, 2012. Disponivel em: <http://arduino.cc/>. Acesso em: 9 Janeiro 2012.

DUGAN, Roger C. et al. **Electrical power systems quality**. Second edition. ed. New York: McGraw-Hill, v. II, 2002.

ELETROBRÁS. **A Energia Elétrica no Brasil**. Rio de Janeiro: Biblioteca do Exército, v. 154, 1977.

GAO, Sarsing et al. Design of a Microcontroller Based Electronic Load Controller for a Self Excited Induction Generator Supplying Single-Phase Loads. **Journal of Power Electronics**, New Delhi, Jul 2010. 444-449.

HENDERSON, Douglas. An Advanced Eletronic Load Governor For Control of Micro Hydroeletric Generation. **IEEE Transactions on Energy Conversion**, Edinburgh, Sep 1998. 300-3004.

KULANDHAIVELU, Subramanian; RAY, K. K. LOAD CONTROL OF A 3-Ø SELF-EXCITED ASYNCHRONOUS GENERATOR. **International Journal of Engineering Science and Technology**, 2 Feb 2011. 1103-1112.

KUNDUR, Prabha. **Power System Stability and Control**. 1. ed. Toronto: McGraw-Hill, v. I, 1993.

MATHWORKS CORPORATION. **Empresa Mathworks**, 2012. Disponivel em: <http://mathworks.com/>. Acesso em: 21 Março 2012.

MATIC, Nebojsa; ANDRIC, Dragan. **The PIC Microcontroller**. Tradução de Alberto Jerônimo. [S.l.]: [s.n.], v. Book 1, 2000.

MIRANDA, Roberto L. **Regulação Técnica Para se Obter Melhor Eficiência na Motorização de Pequenas Centrais Hidrelétricas no Brasil**. 2009. Dissertação (Curso de Mestrado em Regulação da Indústria de Energia ) - Pró-Reitoria de Pós-Graduação, Pesquisa e Extensão - Universidade Salvador (UNIFACS), Salvador, 2009.

MIZRAHI, Victorine V. **Treinamento em linguagem C**. São Paulo: McGraw-Hill, 1990.

MULLER, Arnaldo C. **Hidrelétricas, meio ambiente e desenvolvimento**. 1 Edição. ed. São Paulo: Makron Books do Brasil, v. I, 1995.

SAADAT, Hadi. **Power System Analysis**. 1. ed. New York: McGraw-Hill, v. I, 1999.

SCHILDT, Herbert. **C, completo e total**. 3 edição. ed. São Paulo: Pearson Makron Books, 1997.

SOUZA, Patrícia A. P. D.; VALENCIO, Norma F. L. S. O papel das Pequenas Centrais Hidrelétricas (PCH's) no contexto político-institucional da reestruturação do setor elétrico nacional. **Revista Internacional de Desenvolvimento Local**, Mar 2005. 65-76.

### <span id="page-57-0"></span>**ANEXO**

Algoritmo implementado no Kit Arduino.

```
int inter ext = 2; //Interrupcao externa no pino 2;
unsigned long tempoa = 0; //Variavel para pegar o tempo no primeira borda
unsigned long tempob = 0; //Variavel para pegar o tempo na segunda borda
int periodo = 0; //Variavel para guardar o valor do perido
float frequencia = 0; //Varivel para armazenar o valor da frequencia
float frequencia aux = 0;
int contador = 0; //Variavel contador para auxiliar os calculos anteriores
int i=0; //Variavel para gerar outro contador (delay)
float porcentagem pwm = 0; //%PWM
float pwm = 0; //PWM real a ser aplicado ao LED
const int ledPin5 = 5;
const int ledPin6 = 6;
const int ledPin7 = 7;
const int ledPin8 = 8; //Definição Dos LED's que serão utilizados
const int ledPin9 = 9;
const int ledPin10 = 10;
const int ledPin11 = 11;
const int ledPin12 = 12;
const int ledPin13 = 13;
const int pwmPin3 = 3;
//Declaracao do escopo da funcao que faz o controle ON/OFF das cargas (que 
neste caso sao os LEDs)
void controle on off();
//Declaracao do escopo da funcao que faz o ajuste fino da frequência
void ajuste fino();
void setup(){
      //Configura a saída serial com a taxa de dados correspondente para 
imprimir o sinal de frequência e verificar sua consistência
     Serial.begin(9600);
```

```
 //Configura a interrupcao externa por borda de descida
      pinMode(inter_ext,INPUT); //configura o pino como entrada
      EICRA = 0x02; //configura por borda de descida
     //aciona por borda de descida que é tratada pela funcao calc_freq
    attachInterrupt(0,calc freq, FALLING);
     //Inicializa os LEDs como saida
     pinMode(ledPin5, OUTPUT);
     pinMode(ledPin6, OUTPUT);
     pinMode(ledPin7, OUTPUT);
     pinMode(ledPin8, OUTPUT);
     pinMode(ledPin9, OUTPUT);
     pinMode(ledPin10, OUTPUT);
     pinMode(ledPin11, OUTPUT);
     pinMode(ledPin12, OUTPUT);
     pinMode(ledPin13, OUTPUT);
     pinMode(pwmPin3, OUTPUT); //inicializa pino 3 para ser saida PWM
}
void loop(){
     frequencia aux = frequencia;
      //Chamada da funcao que faz o controle das cargas por controle ON/OFF
     controle on off();
      //Chamada da funcao que faz o controle das cargas por ajuste fino
     ajuste fino();
}
void calc_freq(){
      contador++;
     if(contador == 1){
         tempoa = micros();
     }else if(contador == 2){
         tempob = micros();
         periodo = tempob - tempoa;
        frequencia = (1/((\text{float})\text{periodo}/1000000));Serial.println(frequencia, DEC);
```

```
contador = 0;
         tempoa = 0;
        tempob = 0; }
     for(i=0;i <= 1000; i + +); //delay
}
void controle on off(){
      if (frequencia_aux < 59){
         digitalWrite(ledPin5, LOW);
          digitalWrite(ledPin6, LOW);
          digitalWrite(ledPin7, LOW);
         digitalWrite(ledPin8, LOW);
          digitalWrite(ledPin9, LOW);
          digitalWrite(ledPin10, LOW);
          digitalWrite(ledPin11, LOW);
          digitalWrite(ledPin12, LOW);
          digitalWrite(ledPin13, LOW);
     }else if((frequencia aux >= 59) && (frequencia < 59,25)){
         digitalWrite(ledPin5, HIGH);
         digitalWrite(ledPin6, LOW);
         digitalWrite(ledPin7, LOW);
         digitalWrite(ledPin8, LOW);
          digitalWrite(ledPin9, LOW);
          digitalWrite(ledPin10, LOW);
          digitalWrite(ledPin11, LOW);
          digitalWrite(ledPin12, LOW);
          digitalWrite(ledPin13, LOW);
     }else if((frequencia aux >= 59,25) && (frequencia aux < 59,5)){
        digitalWrite(ledPin5, HIGH);
         digitalWrite(ledPin6, HIGH);
         digitalWrite(ledPin7, LOW);
         digitalWrite(ledPin8, LOW);
         digitalWrite(ledPin9, LOW);
         digitalWrite(ledPin10, LOW);
         digitalWrite(ledPin11, LOW);
         digitalWrite(ledPin12, LOW);
         digitalWrite(ledPin13, LOW);
```
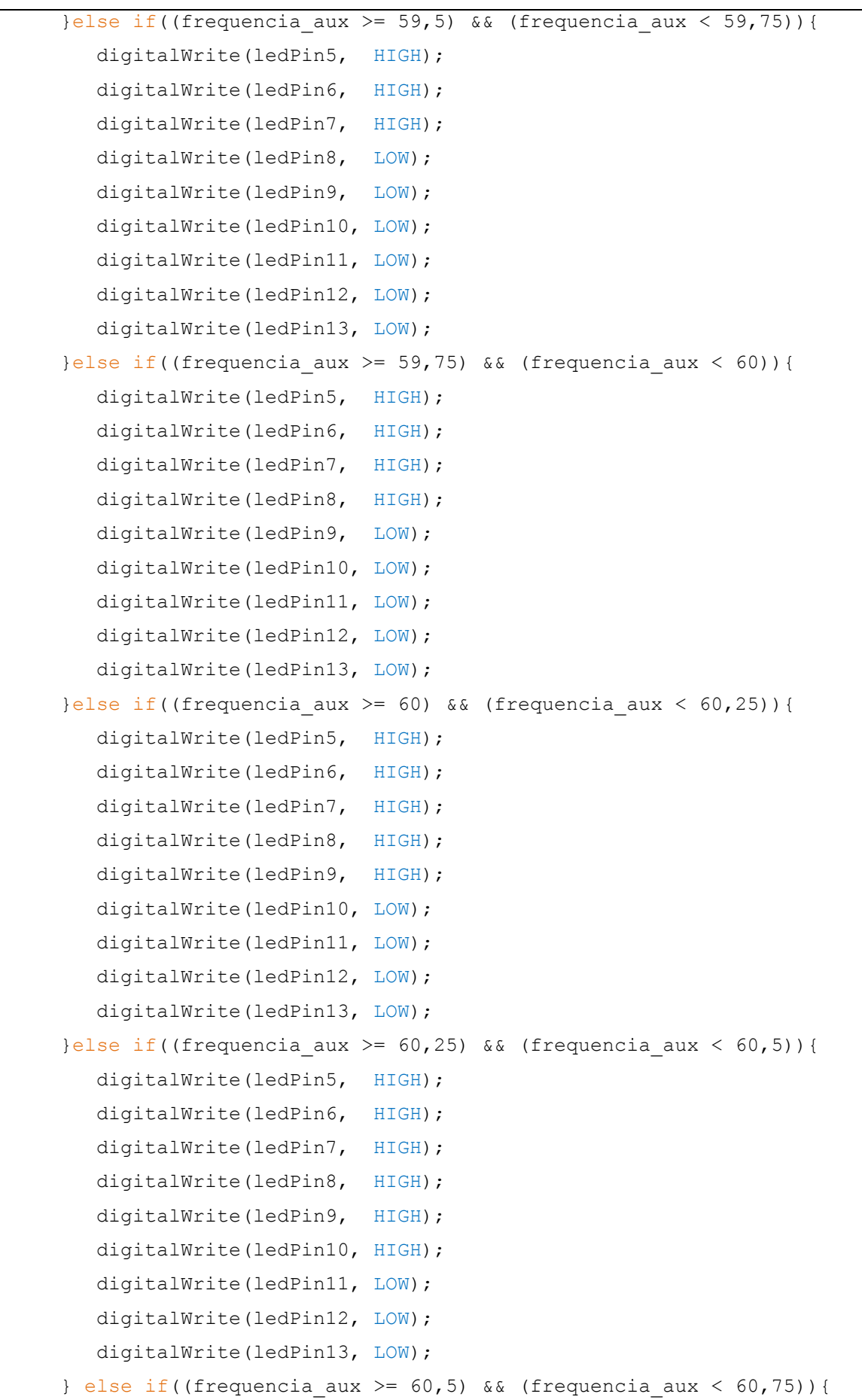

```
 digitalWrite(ledPin5, HIGH);
        digitalWrite(ledPin6, HIGH);
         digitalWrite(ledPin7, HIGH);
         digitalWrite(ledPin8, HIGH);
        digitalWrite(ledPin9, HIGH);
         digitalWrite(ledPin10, HIGH);
         digitalWrite(ledPin11, HIGH);
         digitalWrite(ledPin12, LOW);
         digitalWrite(ledPin13, LOW);
     }else if((frequencia aux >= 60,75) && (frequencia aux < 61)){
        digitalWrite(ledPin5, HIGH);
         digitalWrite(ledPin6, HIGH);
         digitalWrite(ledPin7, HIGH);
         digitalWrite(ledPin8, HIGH);
        digitalWrite(ledPin9, HIGH);
         digitalWrite(ledPin10, HIGH);
        digitalWrite(ledPin11, HIGH);
         digitalWrite(ledPin12, HIGH);
         digitalWrite(ledPin13, LOW);
      }else{
        digitalWrite(ledPin5, HIGH);
         digitalWrite(ledPin6, HIGH);
        digitalWrite(ledPin7, HIGH);
        digitalWrite(ledPin8, HIGH);
         digitalWrite(ledPin9, HIGH);
         digitalWrite(ledPin10, HIGH);
         digitalWrite(ledPin11, HIGH);
         digitalWrite(ledPin12, HIGH);
         digitalWrite(ledPin13, HIGH);
      }
}
void ajuste_fino(){
      //atraves da funcao analogWrite seta a luminosidade do pino 3
     analogWrite(3, pwm);
     porcentagem pwm = (50*frequency) aux)-2950;
      pwm = (porcentagem_pwm*255)/100; 
}
```